# BULLETIN

### ASSOCIATION DES CARTOTHÈQUES ET ARCHIVES CARTOGRAPHIQUES DU CANADA

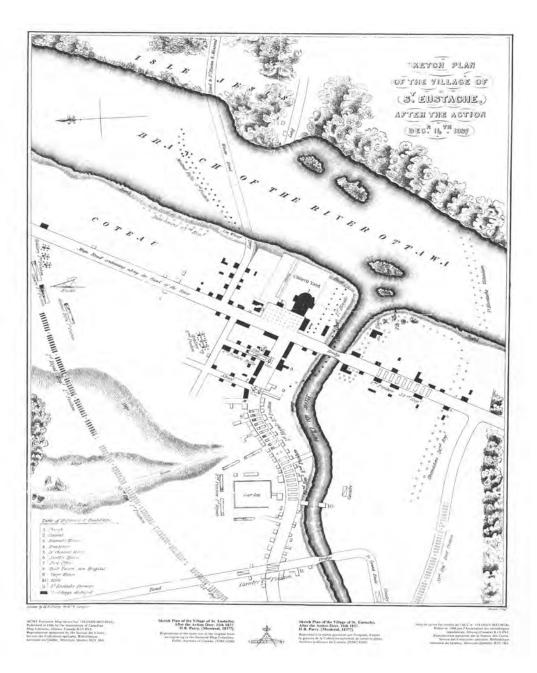

### ASSOCIATION OF CANADIAN MAP LIBRARIES AND ARCHIVES / ASSOCIATION DES CARTOTHÈQUES ET ARCHIVES CARTOGRAPHIQUES DU CANADA

MEMBERSHIP in the Association of Canadian Map Libraries and Archives is open to both individuals and institutions having an interest in maps and the aims and objectives of the Association. Membership dues are for the calendar year and are as follows:

Full (Canadian map field)... \$45.00 Associate (anyone interested)... \$45.00 (\$35 US) Institutional... \$65.00 (\$50 US) Student... \$20.00

Members receive the ACMLA Bulletin, the official journal of the Association, which is published three times a year.

Peuvent devenir MEMBRES de l'Association des cartothèques et archives cartographiques du Canada tout individu et toute institutions qui s'intéressent aux cartes ainsi qu'aux objectifs de l'Association. La cotisation annuelle est la suivante:

Membres actifs(cartothécaires canadiens à plein temps)... 45\$
Membres associés (tout les intéressées)... 45,00\$
Institutions... 65,00\$
Étudiant... 20,00\$

Le Bulletin de l'ACACC sera envoye aux membres trois fois par annee.

Officers of the Association for 2013/2014 are:

President / Président Rosa Orlandini Librarian and Head Map Library 102 Scott Library York University Toronto, Ontario president@acmla.org

2nd Vice President / 2e Vice-Président
Wenonah Van Heyst
Dept. of Geography
Brandon University
Brandon, Manitoba R7A 6A9
tel: (204) 727-7466
fraserw@brandon.ca

Secretary / Secrétaire
Courtney Lundrigan
Instructional and Reader Services Librarian
John W. Graham Library
Trinity College in the University of Toronto
6 Hoskin Avenue
Toronto, ON M5S 1H8
(416) 978 5851
courtney.lundrigan@utoronto.ca

Les MEMBRES DU BUREAU de l'Association pour l'anne 2013/2014 sont:

1st Vice President / 1er Vice-Président
Siobhan Hanratty
Data/GIS Librarian
Government Documents, Data, and Maps
UNB Libraries
P.O. Box 7500
5 Macaulay Lane
Fredericton, NB E3B 5H5
vice.president1@acmla.org

Past President / Président sortant
Dan Duda
Map Librarian
Queen Elizabeth II Library
Memorial University of Newfoundland
St. John's, Newfoundland A1B 3Y1
tel: (709) 737-3198
dduda@mun.ca

Treasurer / Trésorier
Deena Yanofsky
Co-ordinator, Walter Hitschfield Geographic Information Centre
McGIII University
Montreal, Quebec H3A 2K6

#### ACMLA MAILING ADDRESS / ACACC ADRESSE D'AFFAIRES

Association of Canadian Map Libraries and Archives / Association des cartothèques et archives cartographiques du Canada

PO Box 60095
University of Alberta Postal Outlet
Edmonton AB T6G 2S4
http://www.acmla.org

ACMLA Bulletin index available at http://toby.library.ubc.ca/resources/infopage.cfm?id=187

Views expressed in the Bulletin are those of the contributors and do not necessarily reflect the view of the Association.

Les opinions exprimées dans le Bullein sont celles des collaborateurs et ne correspondent pas nécessairement à celles de l'Association.

The Association of Canadian Map Libraries and Archives gratefully acknowledges the financial support given by the Social Sciences and Humanities Research Council of Canada.

L'Association des cartothèques et archives cartographiques du Canada remercie le Conseil de recherches en sciences humaines du Canada pour son apport financier.

#### ACMLA BULLETIN NUMBER 146 WINTER 2014

#### BULLETIN DE L'ACACC NUMERO 146 HIVER 2014

#### Editor:

Eva Dodsworth
Geospatial Data Services Librarian
University of Waterloo
Waterloo, Ontario N2L 3G1
tel: (519) 888-4567 x 36931
email: edodsworth@uwaterloo.ca

New Books and Atlases Editor:
Peter Genzinger
Reference/Collections Librarian
Wilfrid Laurier University Library
Waterloo, Ontario N2L 3C5
email: pgenzinger@wlu.ca

New Maps Editor:
Cheryl Woods
Map & Data Centre
Western University
London, Ontario N6A 5C2
tel: (519) 661-3424
email: cawoods@uwo.ca

Reviews Editor:
Susan McKee
Geospatial Librarian
Spatial and Numeric Data Services
Libraries and Cultural Resources
University of Calgary
Calgary, AB T2N 1N4
email: smckee@ucalgary.ca

Regional News Editor:
Tom Anderson
Private Records
Provincial Archives of Alberta
8555 Roper Road
Edmonton, Alberta T6E 5W1
tel: (780) 415-0700
email: Tom.Anderson@gov.ab.ca

Geospatial Data and Software
Reviews Editor:
Andrew Nicholson
GIS/Data Librarian
University of Toronto at Mississauga
3359 Mississauga Rd. North
Mississauga, Ontario L5L 1C6
email: anichols@utm.utoronto.ca

GIS Trends Editor:
Courtney Lundrigan
Instructional and Reader Services
Librarian
John W. Graham Library
Trinity College in the University of Toronto
Toronto, ON M5S 1H8
courtney.lundrigan@utoronto.ca

| table of Contents                                                                                                    |                                  |
|----------------------------------------------------------------------------------------------------|----------------------------------|
| PRESIDENT'S MESSAGE - Rosa Orlandini                                                                                                    | 2                                |
| RETRACING BATTLES WITH GOOGLE EARTH:<br>THE FRANCO-PRUSSIAN WAR - Patrick Miller                                                                                                    | 3                                |
| ACCESSIBILITY IN MAP AND GIS LIBRARIES - Brandon Love                                                                                                    | 10                               |
| CARTO 2014 : BRIEF CONFERENCE PROGRAM                                                                                                    | 16                               |
| THE WHAT, WHY, WHEN, AND WHO OF THE JOURNAL OF MAP & GEOGRAPHY LIBRARIES - Paige G. Andrew and Katherine H. Weimer                                                                                                    | 27                               |
| REVIEWS  Economic Development and GIS - James Boxall  Esri Map Book, Volume 28 - Sarah Simpkin  The GIS 20 Essential Skills, 2nd Edition - Larry Laliberté  The Land of Heart's Delight: Early Maps and Charts of  Vancouver Island - Frances Woodward  Map Worlds: A History of Women in Cartography  - Courtney Lundrigan  NEW BOOKS AND ATLASES - Peter Genzinger | 29<br>30<br>31<br>31<br>33<br>36 |
| NEW MAPS - Cheryl Woods                                                                                                    | 38                               |
| GEOSPATIAL DATA AND SOFTWARE REVIEWS - Open Data Fredericton -Siobhan Hanratty                                                                                                    | 40                               |
| GIS TRENDS - Courtney Lundrigan                                                                                                    | 44                               |

Table of Company

#### ON THE COVER...

Sketch Plan of the Village of St. Eustache, After the Action Deer. 11th 1837. H.B. Parry (Montreal, 1837?).

Published in 1986 by ACMLA. Reproduced by Public Archives of Canada. ACML Facsimile Map Series No. 118 (ISSN 0827-8024).

#### PRESIDENT'S MESSAGE

Happy Spring All!

#### 2014 ACMLA Annual Conference & Annual General Meeting

We are just a couple of months away from our annual conference! Mark your calendars, the 2014 ACMLA Conference and Annual General Meeting is taking place in Montreal from June 17th to June 20th, and it is being co-hosted in the Quartier Latin district by the Bibliothèque et Archives nationales du Québec (BAnQ) and the Université du Québec à Montréal.

The program is still under development, but I am pleased to announce that there are sessions about maps for historical research, collection management, geographic information literacy, search interfaces, Geographic Information Systems, emerging geo-technologies, and much more. The Conference website will be launched by the end of March 2014 and it will include the program, registration information, accommodations, and restaurant information. In the meantime check the ACMLA listserv and our website for updates. If you have any questions about the program, please contact Jean-Francois Palomino at Jean-F.Palomino@banq.qc.ca. If you have questions about local arrangements, please contact Jean-Bruno Giard at JB.Giard@banq.qc.ca.

Since we are encouraging all members to attend, I would like to remind ACMLA-ACACC members that you can apply for travel funding for the conference. Information on how to apply for travel funding shall be made available on the ACMLA website by the end of March 2014.

#### **New By-Laws Coming Soon**

Advocacy, professional development opportunities, improved communication with members, and collaboration has been several reoccurring themes for our Association these past couple of years. Taking these themes and concerns into consideration, the bylaws task force and the ACMLA Executive have been hard at work this winter rewriting our association bylaws and rules of procedures. In early Spring 2014, the Task force will be releasing via our listserv the proposed new bylaws and rules and procedures. It will be your turn as ACMLA members to let us know what you think. We are encouraging all members to take the time to review the proposed changes and provide feedback and further suggestions on improvements either over the listserv or to the members of the Task Force. As a gentle reminder, the new bylaws and rules of procedures will be voted upon at the ACMLA Annual General Meeting on Thursday June 19th. So staye tuned to our listserv for more details in the weeks to come!

#### **Getting Involved with your ACMLA**

Contributing to ACMLA activities can provide you with professional and personal rewards, and also shape the future of our profession. With the upcoming conference approaching, please consider taking part in the activities of our association. The *ACMLA Bulletin* editor always welcomes new contributors to the Bulletin. With forthcoming changes to the Association bylaws there will be more opportunities to be involved. In addition, becoming an ACMLA Mentor is a great way of being involved with our profession and connecting with newer members of our Association.

Cheers,

Rosa Orlandini

#### RETRACING BATTLES WITH GOOGLE EARTH: THE FRANCO-PRUSSIAN WAR

Patrick Miller
ISR Library Associate
University of Waterloo
patrick.miller@uwaterloo.ca

#### **Inspiration**

I first became fascinated with Google Earth as a potential research tool after reading articles that discussed historical discoveries that were made using Google Earth's satellite imagery. This satellite imagery enables researchers to see details that might be difficult to perceive or contextualize on the ground or using paper maps, such as medieval ridge and furrow fields<sup>1</sup>, a deserted medieval village<sup>2</sup>, or even long forgotten sites in war-torn Afghanistan<sup>3</sup>. My fascination turned to practice after I became involved with the study of the Franco-Prussian War of 1870. In reading about this conflict, I found existing maps to be uninspiring or uninformative. Many of the maps were late nineteenth-century, and they did not have modern style contour lines to give readers a realistic sense of the terrain. My sources include recently published histories of the war, as well as more contemporaneous accounts in regimental histories, memoirs, and official staff histories.

#### Brief history of the Franco-Prussian War

The Franco-Prussian War was the last of the three wars that Prussian statesman Otto von Bismarck would instigate to eventually form the German Empire. The first war was against Denmark in 1864, and the second was against Austria in 1866. The origin of the Franco-Prussian war lies with the Spanish throne crisis of July 1870. France, under

Napoleon III, feared being surrounded by Prussian power if the Prussian Prince Leopold accepted the Spanish offer to take the vacant throne<sup>4</sup>. After assurances were given to France that Prince Leopold would not take the Throne, Napoleon committed a major diplomatic blunder that Bismarck seized upon to force a war. Napoleon sent his ambassador to King Wilhelm of Prussia, requesting assurances that no Prussian would ever seek the Spanish Throne in the future and to secure a formal Prussian apology to France. The Prussian King politely declined this request and saw the ambassador off.

After this meeting, the King's advisor sent a telegram to Bismarck explaining what had occurred. Bismarck rephrased some of the passages in it to deemphasize the cordial manner which the King met the ambassador and to make the King's response seem more abrupt. Bismarck also stressed the French demands. He knew that these slight changes would arouse public anger in both Germany and France. In Germany, the public was meant to perceive that the King was insulted and in France that the Prussian king's behaviour was insulting to their national honour<sup>5</sup>.

<sup>&</sup>lt;sup>1</sup>"Diseworth's Landscape."Diesworth Heritage Trust, http://www.dhtrust.org/history/landscape.htm (accessed February 28, 2014).

<sup>&</sup>lt;sup>2</sup>"The Deserted Medieval Village of Wharram Percy."Urban Ghosts, http://www.urbanghostsmedia.com/2010/06/the-deserted-medieval-village-of-wharram-percy/ (accessed February 28, 2014).

<sup>&</sup>lt;sup>3</sup>Asher Moses, "Afghan Secrets Revealed on Google Earth." Sydney Morning Herald July 21, 2008.

<sup>&</sup>lt;sup>4</sup>Douglas Fermer, Sedan, 1870: The Eclipse of France (Barnsley: Pen & Sword Military, 2008).p. 56-60

<sup>&</sup>lt;sup>5</sup>Douglas Fermer, Sedan, 1870: The Eclipse of France (Barnsley: Pen & Sword Military, 2008).p. 64-65

The public in both France and the German states were incensed, and citizens called for war<sup>6</sup>. Both nations began to mobilize with the Germans mobilizing troops quicker<sup>7</sup>. By August, the first battles were being fought on French soil. These initial battles did not go well for France; France was defeated and forced into retreat.<sup>8</sup> By September 1, France's armies had been pushed back into the interior and were surrounded in the fortress city of Sedan. After the battle of Sedan was over, Napoleon III, having surrendered with his army, was imprisoned<sup>9</sup>. The war would continue into February 1871, with France having declared itself to be a Republic once more. The German Empire was officially created in the halls of Versailles on January 1, 1871<sup>10</sup>

#### **Implementation**

I decided to improve upon some existing Franco-Prussian War maps by incorporating them with Google Earth. Google Earth is user friendly and allows me to manipulate maps in beneficial ways, such as adding polygons or distance measurements. Google Earth makes it easy to share my work with others by saving the project as a KMZ file. This file type acts as a zip file and saves not only the map, but any polygons or associated materials that I add to that map's folder in Google Earth. One of the unique features of Google Earth is how it models Earth's surface in three dimensions, which allows for a greater appreciation and exploration of the terrain. Most two-dimensional paper maps of the Franco-Prussian War do not provide the same level of detail or accuracy.

The majority of the maps that I use only have a vague depiction of terrain features such as hills, valleys,

and slopes (see Figure 1). Some maps do not contain this vital data and only show troop locations, towns, roads, and rivers (see Figure 2). Consequently, these maps do not provide the level of detail required for close analysis of the battles. In my research, I wanted to know why decisions were made to defend a specific geographic location, move troops in one. location or another, why attacking certain positions was so difficult and costly, and what sort of view points and line of sight units and artillery had on the battlefield.

After considering these questions, I created a set of criteria to help me select maps for my project. First, each map needs to clearly show detailed troop locations. Second, map size has to be large enough that it could be manipulated in Google Earth without any significant loss of clarity. If a particular map could not be found online, a print map would be scanned. Third, scanned maps would have a DPI (dots per inch) count of approximately 600. This resolution maintains image quality, while minimizing file size and scanning time. Since the maps are simply a foundation for additional data added using Google Earth, the resolution does not need to be any higher.

#### Adding the map to Google Earth

Once I select a map, I find the appropriate geographical location on Google Earth and select "Add Image Overlay." I then start manipulating the overlaid map so that it conforms as closely as possible to the actual locations of rivers, towns, and roads. One of the benefits of studying the Franco-Prussian War is that a large number of the battlefields in this area have not seen major urban expansion. Many roads, copses, and rivers/streams have not been significantly altered in the last 144 years; this makes map placement more manageable than it otherwise would be (See Figure 3).

Douglas Fermer, Sedan, 1870: The Eclipse of France (Barnsley: Pen & Sword Military, 2008). p.65

<sup>&</sup>lt;sup>7</sup>Geoffrey Wawro, *The Franco-Prussian War : The German Conquest of France in 1870-1871* (Cambridge: Cambridge University Press, 2003). p.74-75

<sup>&</sup>lt;sup>8</sup>Geoffrey Wawro, *The Franco-Prussian War : The German Conquest of France in 1870-1871* (Cambridge: Cambridge University Press, 2003). p.120

<sup>&</sup>lt;sup>9</sup>Fermer, Sedan, 1870: The Eclipse of France (Barnsley: Pen & Sword Military, 2008).p176-184

<sup>&</sup>lt;sup>10</sup>Stephen Badsey, The Franco-Prussian War 1870-1871 (Oxford, England.: Osprey Publishing, 2003). p12

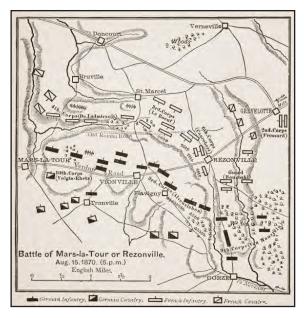

Figure 1. This map's lines indicate slopes, but they do not show how steep the inclines are. Source:(Forbes, Henty, and Griffiths)

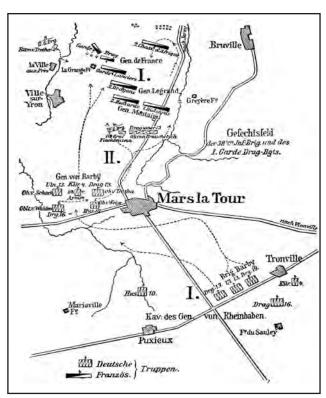

Figure 2. This map lacks any sort of identification of slopes Source:(Pflugk-Harttung 1895-96)

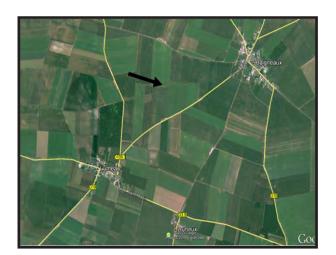

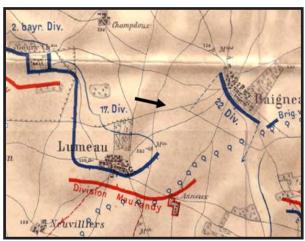

Figure 3. The forest above the town of Lumeau is identical in both the Google Earth map (left) and the paper map (right). The Google map includes a faint trace of the road that used to run across the top of the Lumeau forest towards Baigneaux (See arrows).

Source:(Koenemann 1891)

When placing an image, I adjust its overlay opacity level, so that important features on both maps can be seen at the same time. To start, I identify a geographic feature such as an intersection or forest that is present in both maps. I use this feature as a guide for lining up the maps. It is not always possible to achieve a perfect overlay, and some of the locations of roads or rivers in Google Earth's images and the map overlay may not exactly match. I ensure that the most important parts of the battlefield are accurately overlaid, since the periphery locations that experienced little or no combat are less of a focus.

After the map has been properly placed, I proceed to use the "Add Polygon" option to trace over all of the identified troops on the original map. These polygons are colour-coded for quick identification. Each nation is assigned a colour, typically either red or blue. In order to tell infantry, cavalry, and artillery apart, I use different shades of red and blue. Infantry is typically a middle range shade, artillery a dark shade, and cavalry a very light shade.

Each polygon has a number of formatting options available. Under the Altitude tab, I use the "Clamped to ground" option rather than the "Relative to Ground" option, which would allow me to turn my flat polygon into a 3D shape by providing an altitude height and selecting the "Extend Sides to Ground" option. The reason I do not use the "Relative to Ground" option is because it does not contour the polygon to the terrain below it, meaning that a two meter high polygon, representing the

average male height of the period<sup>11</sup>, may actually extend beyond two meters or disappear into the 3-D modelled terrain (*See Figure 4*). As a result, clamping the polygon to the ground is an interim solution that still produces aesthetically pleasing results. Additionally, each polygon is labeled with the proper division or regimental number or title, depending on what information is available on the original map or in other sources. This process helps keep the "My Places" window clean and allows for quick identification of a specific polygon.

Google Earth provides a measurement tool that makes it easy to create lines for quick visualization of the effective range of each nation's rifles and artillery. During the Franco-Prussian War, the French were armed with the Chasspot rifle, which was a very effective breach loading rifle with a range of 1000-1200 yards<sup>12</sup>. The French artillery was less effective and had a range of about 3000 m<sup>13</sup>. For the Prussians, their Dreyse Zündnadelgewehr (Dreyse Needle rifle) breach loading rifle was considerably older than the French rifle and had an effective range of only around 600 yards<sup>14</sup>. Prussian artillery, on the other hand, was modernized just prior to the war, and besides many technical improvements over the French muzzleloaders, had an effective range of around 3800m<sup>15</sup>. Adding this data to Google Earth allows for quick understanding of how far both the French and the Prussians could engage the enemy and what distances they had to cover under direct fire. See Figure 5 for a finalized map with all distances and polygons applied.

<sup>&</sup>lt;sup>11</sup>Caroline Parkinson, "Men's Average Height 'Up 11cm since 1870s'," BBC News, sec. BBC News Health, September 1, 2013.

 $<sup>^{12}\</sup>mbox{Wawro}$  , The Franco-Prussian War : The German Conquest of France in 1870-1871 (Cambridge: Cambridge University Press, 2003). p.52

<sup>&</sup>lt;sup>13</sup>Philipp Elliot-Wright, Gravelotte-St-Privat 1870: End of the Second Empire (Oxford, England.: Osprey Publishing, 1993). p.28

<sup>&</sup>lt;sup>14</sup>Wawro, The Franco-Prussian War: The German Conquest of France in 1870-1871 (Cambridge: Cambridge University Press, 2003). p.52

<sup>&</sup>lt;sup>15</sup>Jonathan B. A. Bailey, Field Artillery and Firepower (Annapolis, MD: Naval Institute Press, 2004). p.208

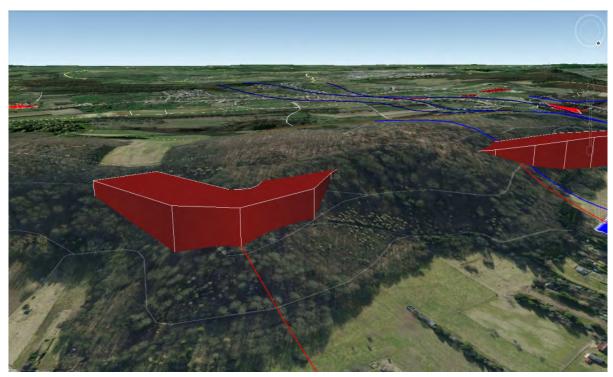

Figure 4. Notice in the middle how the polygon disappears, and on the left extends longer than 2m. This is a problem with Google Earth's "Relative to ground" option when using small polygon heights.

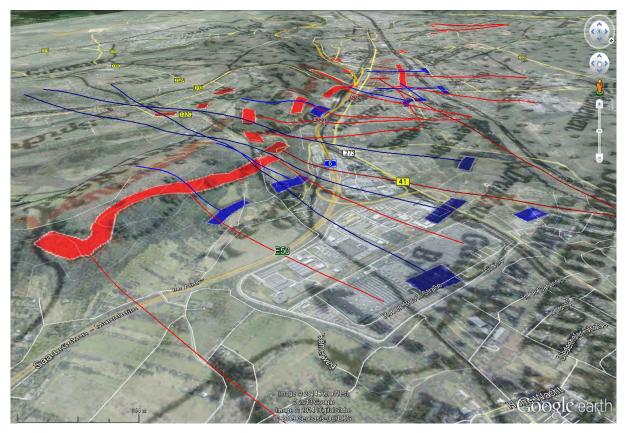

Figure 5. A completed map in Google Earth. The overlaid map has had its opacity adjusted to be semi-transparent. It still allows for labels to be read, while showing underlying features such as roads, rivers, urban development, and forests. The straight lines extending from the coloured blocks represent known distances for weapons.

#### **Shortcomings of historical maps**

While undertaking this mapping project, I have accepted that there are certain limitations regarding the maps that I have at my disposal. As previously mentioned, a common shortcoming of historical maps is the lack of detail and the difficulty of interpreting vague topographical features. The second shortcoming is that these maps were produced according to the knowledge of their makers, and thus are occasionally sparse in specific details. To reduce the chance of using an inaccurate map, I read numerous accounts of the battle to ensure that the map portrays a reliable and correct version of the events and of unit locations. A third major problem lies in using any sort of static map, which only shows a moment in time, to portray an active and dynamic battle. Because of these limitations, any identified locations of regiments and divisions are approximations, and positions of small subdivisions such as battalions can only be speculated.

#### **Future improvements**

Having completed a few maps using the above mentioned methods, I have begun to research possible improvements. For example, georeferencing maps would allow me to better align my maps with Google Earth's placement of towns, roads, and other landmarks. This could make the overlaying process more efficient and reduce time spent manually manipulating the map.

Another possibility is to build 3-dimensional models of soldiers using Google's 3-D modelling software, SketchUp. I hope to use this tool to create models that can be imported into Google Earth to replace the polygons that I currently use. The models would be properly scaled to average male height for the period, and cavalry would likewise be properly scaled using period regulations as a reference. Each model would contain the standard number of men appropriate to the type of unit it represents. To date, I have already completed one such model (See figure 6). It is my hope that these models will allow for further understanding of the viewing ranges each nation might have had.

#### Final thoughts

Google Earth is an excellent tool for anyone interested in studying military history and specific battles. Once a historical map has been overlaid, it allows users to visit battlefields and contextualize distant events in a matter of minutes. Google Earth is user friendly, which means it is quick to learn and users can make their projects as complex or simple as they would like when overlaying historical maps.

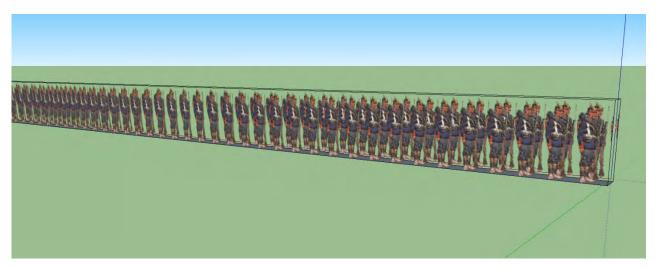

Figure 6. A Prussian infantry battalion in line formation, created using SketchUp. The models are properly scaled in both height and frontage.

Regardless of how much detail they add, users will be able to gain a better geographical understanding of events than they could with paper maps.

I caution others using Google Earth in this manner to be familiar with what the battlefields once looked like, as well as current geographical features. If there has been major urban development or other changes that have drastically altered the landscape, then this could confuse users as they try to understand why events unfolded as they did. Aside from this issue, this is a very rewarding project that can help make sense of the chaos of a battlefield.

#### **Bibliography**

"The Deserted Medieval Village of Wharram Percy." Urban Ghosts, accessed February 28, 2014, http://www.urbanghostsmedia.com/2010/06/the-deserted-medieval-village-of-wharram-percy/.

"Diseworth's Landscape." Diesworth Heritage Trust, accessed February 28, 2014, http://www.dhtrust.org/history/landscape.htm.

Badsey, Stephen. 2003. *The Franco-Prussian War* 1870-1871. Oxford, England.: Osprey Publishing.

Bailey, Jonathan B. A. 2004. *Field Artillery and Firepower*. Annapolis, MD: Naval Institute Press.

Elliot-Wright, Philipp. 1993. *Gravelotte-St-Privat* 1870: End of the Second Empire. Campaign Series. Oxford, England.: Osprey Publishing.

Fermer, Douglas. 2008. *Sedan, 1870 : The Eclipse of France.* Barnsley: Pen & Sword Military.

Forbes, Archibald, G. A. Henty, and Arthur Griffiths. *Battles of the Nineteenth-Century*. Vol. 1

Koenemann, Ernst. 1891. *Geschichte Des Infanterie-Regiments* Von Wittich (3. Hessischen) Nr. 83. Berlin: Mittler,.

Moses, Asher. 2008. "Afghan Secrets Revealed on Google Earth." *Sydney Morning Herald*, July 21.

Parkinson, Caroline. 2013. "Men's Average Height 'Up 11cm since 1870s'." *BBC News*, September 1.

Pflugk-Harttung, Julius von. 1895-96. *Krieg Und Sieg 1870-71*. Berlin: Alfred Schall.

Wawro, Geoffrey. 2003. *The Franco-Prussian War* : *The German Conquest of France in 1870-1871*. Cambridge: Cambridge University Press.

Patrick Miller is currently working at the University of Waterloo Library in Waterloo, Ontario. Patrick is a native to the Waterloo region and graduated from Wilfrid Laurier University with honours in History in 2011. He went on to receive a Masters degree in Library Sciences from the University of Western Ontario in 2013. Patrick has developed a passion for military history, especially 19th Century warfare. His primary areas of interest are the German wars of unification, 1864-1871. His interest in maps and mapping originated in high school where he was first introduced to cartography and ArcView. In his spare time, he collects regimental history books and militaria.

#### **ACCESSIBILITY IN MAP AND GIS LIBRARIES**

Brandon Love
Accessibility and Technology Support Technician
University of Waterloo
balove@uwaterloo.ca

#### **Importance of Accessibility**

Accessibility within Ontarian University libraries is a prevalent issue. Maximizing the ability of library users' access to all library resources is essential in providing a community where all library users feel included. In the Ontario Council of University Libraries (OCUL) Accessibility Information Toolkit for Libraries, it emphasizes that understanding what accessibility means in context of the library will further help foster a community where staff have an intrinsic understanding of the difficulties users may face. By fostering this attitude within the library, users can feel they have an equal opportunity to use available resources.<sup>1</sup>

The importance of accessibility within all areas of the library is further emphasized by the Accessibility for Ontarians with Disabilities Act (AODA), which was passed in 2005. The AODA aims to make Ontario more accessible by 2025 through the development, implementation, and enforcement of standards relating to 5 areas: customer service, employment, information and communications, transportation, and the built environment (buildings and outdoor spaces).

An internet scan of several University Map Library websites show a general lack of accessibility services. Without mention of accessibility, potential users of the geospatial resources might feel deterred if they believe accommodations will not be made in order to alleviate the accessibility burden.

This paper focuses on improving customer service,

communication and information when working with persons with disabilities in a map and GIS context. First, barriers and issues regarding maps and geospatial data will be considered, including the accessibility burden created for certain persons with disabilities. Next, accessibility considerations for persons interpreting geospatial and map data will be made in order to alleviate the burden. Finally, recommendations for persons with disabilities using GIS software and GIS Services will be made.

## Barriers and Issues Regarding Map Accessibility

This section aims to outline the potential disabilities that could be encountered while working with library users. This section is not comprehensive, but includes disabilities that may require the most assistance when it comes to interpreting maps and geospatial data. Understanding what a patron with a disability may be experiencing will only improve the ability to assist them with their mapping or geospatial data needs.

#### Visual Disabilities

Visual disabilities can have a drastic effect on the ability of a user to successfully interpret the fine and sometimes complex details of a map. Visual disabilities range in severity and complexity and users may require special accommodation depending on their condition and needs. These disabilities could range from legal blindness, to low vision or colour blindness.

<sup>1</sup>OCUL. (2013). *Accessibility Information Toolkit for Libraries*. University of Toronto Libraries in partnership with Ontario Council of University Libraries with support from the Government of Ontario.

Legally blind is defined as someone who has vision worse than 20/200, or a field of vision less than 20°. A person with low vision is described as having a visual impairment that reduces their vision to the range of 20/60 to 20/190². For users who are completely or legally blind, maps will need to convey the information using senses other than the visual. This can include auditory or tactile senses. For users who have low vision, oftentimes all they will need is a magnifier or large print in order to interpret details from a map, this may not be true for every case, and special accommodations may have to be made. With the advent of digital maps, low vision users have the ability to easily enlarge a map to their desired level.

Colour blindness is defined as the complete or partial inability to distinguish particular colours, or all colours<sup>3</sup>. Users who suffer from colour blindness can generally see with the same visual acuity as the average individual, but just lack the ability to distinguish certain or all colours. There are many different types of colour blindness, ranging from complete colour blindness, which is very rare, to the most common form which is red-green colour blindness. Red-green colour blindness affects approximately 8% of males and 0.5% of females, blue-yellow colour blindness affects about 1 in 10000 people, and complete colour blindness affects around 1 in 30000 people<sup>4</sup>.

Colour blindness, in its most common form, is a mild disability, but it is actually quite prevalent amongst males, especially red-green colour blindness. Given the prevalence of red-green colour blindness, map design should always be considerate of individuals with this form of visual impairment. Particular map design considerations will be addressed in the next section.

#### **Hearing Disabilities**

Hearing disabilities usually do not require any accommodations in using paper or digital maps, as most users have the capacity to interpret visual information normally. However, depending on the situation the user may require special assistance in order for them to interpret the map as best as possible. A possible area where someone with a hearing disability may need assistance is with the use of navigation technologies such as GPS systems which usually provide navigation cues through auditory instructions.

Hearing disabilities range from mild, moderate, severe or profound. People who are hard of hearing are in the range from mild to severe and usually communicate with spoken word but they can benefit from learning sign language, having a hearing-aid, closed captioning and assistive hearing devices. Deaf people usually have profound hearing loss and usually communicate through sign language or with the use of an interpreter<sup>5</sup>.

#### **Cognitive Disabilities**

Cognitive disabilities are rooted in the physiological or biological processes within the individual, such as genetic factors, a traumatic brain injury, chemistry or structure of the person's brain. Some persons may need assistance with their daily activities while others may be completely independent to the point where their disability goes undiagnosed or unnoticed by those around them. There is a large range of cognitive disabilities which can affect problem-solving, attention, memory, math comprehension, visual comprehension, reading, linguistic, and verbal comprehension<sup>6</sup>. This makes meeting the needs of an individual with a cognitive disability entirely a case by case basis.

<sup>&</sup>lt;sup>2</sup>(CNIB) Canadian National Institute for the Blind. (N.d.). *What is Low Vision?* Retrieved from http://www.cnib.ca/en/your-eyes/eye-conditions/low-vision/Pages/default.aspx

<sup>&</sup>lt;sup>3</sup>Colour Blind Awareness. (N.d.). *Colour Blindness*. Retrieved from http://www.colourblindawareness.org/colourblindness/

<sup>&</sup>lt;sup>4</sup>Genetics Home Reference. (2006). *Color Vision Deficiency*. Retrieved from http://ghr.nlm.nih.gov/condition/color-vision-deficiency.

<sup>&</sup>lt;sup>5</sup>World Health Organization. (2013). *Deafness and Hearing Loss*. Retrieved from http://www.who.int/mediacentre/factsheets/fs300/en/.

<sup>&</sup>lt;sup>6</sup>Disabled World. (N.d.). *Cognitive Disabilities*. Retrieved from http://www.disabled-world.com/disability/types/cognitive/#toggleMenu.

#### **Accessibility recommendations**

#### Services for Users with Visual Disabilities

For persons with colour vision deficiency, *Vischeck* <a href="http://www.vischeck.com/"> offers an algorithm that will enhance colour contrast of images for these users. The algorithm is capable of enhancing image files which could be useful for maps where the original colour scheme is uneditable. *Vischeck* also can simulate what your map or image will look like to a person with colour blindness, which could be very useful for assessing the colour blind friendliness of a map.

ColorBrewer <a href="http://colorbrewer2.org/">http://colorbrewer2.org/</a> offers a service to help choose colour schemes for maps that are easily distinguishable from one another regardless of the type of data being mapped. ColorBrewer could be very useful for map makers trying to make the most accessible map possible, or for a specific request by a patron.

By using these two services in conjunction, you can choose a colour scheme from *ColorBrewer*, and then test the scheme with the *Vischeck* algorithm to ensure that it will be visually appealing to a person with colour blindness. For a map that has a variety of classes, consider including patterns into the scheme such as cross hatches in order to make distinguishing between classes easier<sup>7</sup>.

Given the prevalence of colour blindness among the general public, some considerations should be taken when designing any map. Some key considerations to take into account are never to solely rely on colour to convey information on a map; this can be confusing to colour blind users<sup>8</sup>. Ways to avoid relying solely on colour could include, using different patterns to represent area features, adding labels to features directly, using different

shapes and symbols for point features, and using different widths and patterns for line features<sup>9</sup>.

Tactile maps offer an easy way for the visually impaired to interpret information from a map. Tactile maps use a variety of textures, changes in elevation and shape to distinguish between unique features, thus allowing the use of the tactile sense in the fingertips in order to interpret features from the map. Tactile maps vary in complexity depending on what information is to be conveyed, but are usually quite simple in order to be easily interpreted. A floor plan for a building would aim to be as simple as possible, only providing useful information for navigation around the building. While a topographic map or street map would be rather more complex, but would usually aim to only provide information that is essential to its user. Tactile maps often include braille, large print and high contrast labelling to aid users with low vision, they are often customized to meet the unique needs of the user. Creating tactile maps requires specialized printers capable producing varying textures and changes in depth. Creation of tactile maps also requires a sighted professional, to convert the map to a tactile map friendly form.

#### **Equipment for Users with Visual Disabilities**

For patrons with low vision, offering a magnifier may be all they need to visually interpret a paper map. Many different magnifiers exist, such as: electronic hand-held magnifiers that use a camera and a screen to display enlarged content, to optical handheld magnifiers that use a lens to enlarge features, there are illuminated magnifiers and stand magnifiers. When a person with low vision chooses a magnifier, it is usually personally chosen based on their needs, although a digital model may be the best as it offers the most customizability when compared to optical magnifiers.

<sup>&</sup>lt;sup>7</sup>Jeff Nugent. (2003). *Designing Maps for the Color Blind*. Retrieved from http://vcgiblog.wordpress.com/2010/11/02/designing-maps-for-the-color-blind/

<sup>&</sup>lt;sup>8</sup>McCarty, B. A. (2013). *Creating Maps for Color Blind People, Part II*. Retrieved from http://apollomapping.com/blog/g-faq-creating-maps-color-blind-people-part-ii

<sup>&</sup>lt;sup>9</sup>Jenny, B. & Kelso, N. V. (2007). *Designing Maps for the Colour-Vision Impaired*. Retrieved from http://colororacle.org/resources/2007\_JennyKelso\_DesigningMapsForTheColour VisionImpaired.pdf

The Talking Tactile Tablet 2 (TTT2) created by Touch Graphics Inc. is a touch sensitive tablet that can be configured to work with any tactile graphic. The tablet requires a tactile printout of whatever is desired to be placed on the tablet, the user then runs their fingers across the tactile image which allows them to interpret details through their tactile sense and by receiving auditory cues when they press on the tactile image. The tablet is not portable, and is required to be plugged into a PC running the associated software to function. While this tablet would not be useful for navigation purposes while on-the-go, it could be useful for allowing a blind user to familiarize themselves with a location before visiting it.

The process of creating audio-tactile maps can be rather time consuming. The first step is simplifying the digital map data to be represented as a tactile graphic, next the graphic must be authored so that when the user runs their fingers over the graphic, the correct auditory cues are provided for the correct feature. Depending on the complexity of the data, it may also have to be further modified before printing, so that tactile features are adequately spaced allowing users to easily interpret the information.

#### Services for Users with Hearing Disabilities

As mentioned previously, users with hearing disabilities may not require any special assistance with the interpretation of maps or geospatial data, but may require special accommodations when it comes to the customer service aspect of assisting patrons. If a user with a hearing disability does require special assistance, it is likely that the services mentioned for a user with a visual disability could be of assistance to them. When assisting users with auditory disabilities consider the following suggestions taken from *Accessible Campus*<sup>10</sup>:

- Patience, respect and a willingness to find a way to communicate are your best tools.
- Attract the person's attention before speaking. This can be done by gently touching the person on the shoulder or by discreetly waving your hand.
- Look at and speak directly to the person, not his or her interpreter.
- Speak as you would normally.
- Make sure you are in a well-lit area where the person can see your face.
- When speaking to a person who is Deaf or hard of hearing, do not put your hands in front of your face.
- Be clear and precise when giving directions, and repeat or rephrase if necessary.
- Make sure you have been understood.
- Be patient. If the person's first language is a visual language (American Sign Language or Langue des signes québécoise), communication can take longer or may be approached slightly differently than you are anticipating. Remember, the person is actually communicating in a second or third language.
- Try to hold your conversation in a quiet area, because background noise may be distracting for persons who are hard of hearing.
- If you are not sure what to do, ask, "Can I help?" People who are hard of hearing may not self-identify themselves as having a disability, so speaking clearly and concisely with every patron could be unknowingly beneficial to a patron with a disability.

#### **Services for Users with Cognitive Disabilities**

Depending on the type of cognitive disability the patron could require any number of assistive needs depending on their personal situation. It is unlikely that you will realize that you are assisting someone with a learning disability unless you are specifically told so. In this case, it is best to ask what their particular needs are and then take the situation from there.

<sup>&</sup>lt;sup>10</sup>Accessible Campus. (2013). *Interacting with people who are Deaf, Deafened or Hard of hearing*. Retrieved from http://www.accessiblecampus.ca/aoda-everyday/reference-library/interacting-with-persons-with-disabilities/deaf-deafened-or-hard-of-hearing/.

When communicating and interacting with someone with a learning disability these considerations from *Accessible Campus* are also bound to be useful:

- Patience, respect and a willingness to find a way to communicate are your best tools.
- Speak normally, clearly and directly to the person in front of you.
- Some people with learning disabilities may take a little longer to understand what you are saying and to respond, so exercise patience.
- Listen carefully and work with the person to provide information in a way that will best suit their needs.
- If you are not sure what to do, ask, "Can I help?"

This section is not comprehensive of the variety of disabilities that could be encountered. An important consideration is many people have "invisible" disabilities in which their disability cannot be recognized unless in certain circumstances or unless explicitly stated. For this reason it is important to embody an attitude for the fair and impartial treatment of all library patrons. Please visit the *Accessible Campus* website <a href="http://www.accessiblecampus.ca/">http://www.accessiblecampus.ca/</a> aoda-everyday/reference-library/interacting-with-persons-with-disabilities/> which outlines how to interact with a variety of disabled user groups within a customer service environment.

#### Recommendations

#### **GIS Software Accessibility**

Users with disabilities that face difficulty when using a computer and its variety of software usually overcome these challenges by use of accessibility applications and hardware, such as: screen readers, braille displays, magnification software and many more. Screen readers and braille displays are usually required by users with very low vision or who are legally blind; however they are not compatible with GIS software given the complex nature of the software and data.

Users with hearing loss are not drastically affected because the reliance on the visual sense and lack of auditory cues provided by GIS software. For this reason, this section of the paper aims to discuss some of the best practices for the use of magnification software in conjunction with Windows PCs.

Windows comes built in with the magnification software called Magnifier; it has three views, Lens, Docked and Full Screen. It has the capability to enlarge the screen by 1600% and can also invert the colours of the screen (easily accessed by Ctrl-Alt-I hotkey when magnifier is open). By default magnifier has to be accessed by launching the application like any other, the view type and zooming functionality is accessed by pressing the views and plus or minus buttons.

The use of magnifier can be made easier by use of a Microsoft branded mouse and its accompanying IntelliPoint software (Windows 7 and earlier) or Mouse and Keyboard Center (Windows 8 only). The software allows users to assign a button to control the magnifier software by use of a button on the mouse, which is less tedious and time consuming. If a Windows mouse is unavailable, the free software, X-Mouse Button Control can be used to assign specific functions, including the zoom in and zoom out function of magnifier, to any mouse button for any brand mouse.

Windows allows scaling the displayed pixel density by changing the Dots per Square Inch (DPI) setting. Raising the DPI makes on screen items within Windows larger, adjusting this setting is especially useful on high resolution monitors because of the low default DPI setting within Windows.

#### **GIS Services Accessibility**

For persons with disabilities it should not be intimidating to ask for special assistance or accommodations when trying to access library services. The library website can offer a contact list for library patrons to contact desired staff, however, it may be more convenient to also offer a general inquiries form. Providing a general

inquiries form may allow patrons to feel more comfortable when inquiring about accommodations or special assistance in order to meet their needs.

In conjunction with the form, providing as many ways for patrons to communicate with the Map or GIS Centre ensures everyone can use their preferred method of communication, such as: making a general inquiries phone number more apparent in the Contact Information section, and inviting patrons to visit the Centre if they have any questions or require assistance, whether this be done through signage outside the library or on the website.

Finally, setting up one PC that is low-vision friendly may be helpful for patrons who have a low-vision ailment. Windows includes some built-in features and applications that are beneficial to low-vision users. A low-vision friendly PC would entail configuring a mouse capable of working with magnifier and raising the DPI settings, thus allowing low-vision users to use GIS or observe demonstrations from staff much more effectively. The low-vision accessible PC could be mentioned on the web along with an invitation for students to contact the Centre with their special needs inquiries.

#### References

Accessible Campus. (2013). Interacting with people who are Deaf, Deafened or Hard of hearing. Retrieved from http://www.accessiblecampus.ca/aoda-everyday/reference-library/interacting-with-persons-with-disabilities/deaf-deafened-or-hard-of-hearing.

(CNIB) Canadian National Institute for the Blind. (N.d.). What is Low Vision? Retrieved from http://www.cnib.ca/en/your-eyes/eye-conditions/low-vision/Pages/default.aspx.

Colour Blind Awareness. (N.d.). Colour Blindness. Retrieved from http://www.colourblindawareness.org/colour-blindness.

Disabled World. (N.d.). Cognitive Disabilities. Retrieved from http://www.disabled-world.com/disability/types/cognitive/#toggleMenu.

Flück, D. (2006). *Colorblind Population*. Retrieved from http://www.color-blindness.com/2006/04/28/colorblind-population.

Genetics Home Reference. (2006). *Color Vision Deficiency*. Retrieved from http://ghr.nlm.nih.gov/condition/color-vision-deficiency.

Jeff Nugent. (2003). *Designing Maps for the Color Blind*. Retrieved from http://vcgiblog.wordpress.com/2010/11/02/designing-maps-for-the-color-blind.

Jenny, B. & Kelso, N. V. (2007). *Designing Maps for the Colour-Vision Impaired*. Retrieved from http://colororacle.org/resources/2007\_JennyKelso\_DesigningMapsForTheColour VisionImpaired.pdf.

Kulyukin, V., Marston, J., Miele, J., & Kutiyanawala, A. (2010). Automated SVG Map Labeling for Customizable Large Print Maps for Low Vision Individuals. In *RESNA Annual Conference*-Las Vegas, Nevada.

McCarty, B. A. (2013). *Creating Maps for Color Blind People, Part II*. Retrieved from http://apollomapping.com/blog/g-faq-creating-maps-color-blind-people-part-ii.

Ministry of Community and Social Services. (2008). Publications: About the Accessibility for Ontarians with Disabilities Act, 2005 (AODA). Retrieved from http://www.mcss.gov.on.ca/en/mcss/publications/accessibility/aoda2005.aspx.

OCUL. (2013). Accessibility Information Toolkit for Libraries. University of Toronto Libraries in partnership with Ontario Council of University Libraries with support from the Government of Ontario.

Wang, Z., Li, B., Hedgpeth, T., & Haven, T. (2009). Instant tactile-audio map: enabling access to digital maps for people with visual impairment. In *Proceedings* of the 11th international ACM SIGACCESS conference on Computers and accessibility (pp. 43-50). ACM.

World Health Organization. (2013). *Deafness and Hearing Loss*. Retrieved from http://www.who.int/mediacentre/factsheets/fs300/en.

Zeng, L., & Weber, G. (2010). Audio-haptic browser for a geographical information system. In *Computers Helping People with Special Needs* (pp. 466-473). Springer Berlin Heidelberg.

Brandon Love is a 4th year Geomatics student attending the University of Waterloo. He is set to graduate in 2015 and will be receiving a Computer Science minor. Brandon is employed at the Dana Porter Library on his 4th co-op term as an Accessibility and Technology Support Technician. Brandon has a passion for making maps and geospatial data as accessible as possible. This interest is furthered with his diagnosis of Stargardt disease, an inherited juvenile form of macular degeneration.

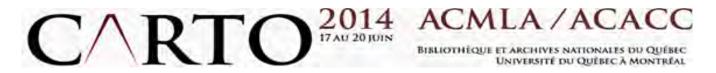

#### Not to be missed!

Carto 2014, the **48th annual conference** of the Association of Canadian Map Libraries and Archives Canada (ACMLA) will be held in **Montreal** from **June 17th to 20th**. This year's conference is organized by Bibliothèque et Archives nationales du Québec (BAnQ), Université du Québec à Montréal (UQAM), and ACMLA.

The event will include three workshops and over twenty presentations covering a variety of topics related to the **preservation** and **dissemination** of geographical information.

Register soon. We look forward to seeing you there!

While producers, distributors and users mobilize their efforts to update the mapping of the world, librarians and archivists emphasize the importance of keeping track of cartographic production throughout time. Cartographic sources are not only very useful for exploring the territories that surround us, but also to understand the world of those who preceded us. How can maps and other geographical sources help us understand the history of societies? What strategies are needed to preserve the paper and digital cartographic heritage, and to increase the producer's awareness of the historical significance of the data? In this era of technological changes, what role can the map librarian or map archivist play in the democratization of geospatial data access?

#### À ne pas manquer!

Carto 2014, le **48**° **colloque** annuel de l'Association des cartothèques et archives cartographiques du Canada (ACACC) aura lieu à **Montréal** du **17 au 20 juin**, organisé par Bibliothèque et Archives nationales du Québec (BAnQ), l'Université du Québec à Montréal (UQAM) et l'ACACC.

Au menu, trois ateliers et une vingtaine de communications sur la **préservation** et la **diffusion** de l'information géographique.

Réservez vos places. Les organisateurs vous attendent avec impatience.

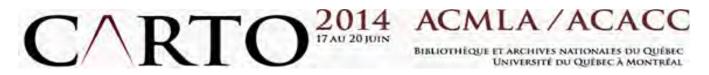

Alors que les producteurs, les diffuseurs et les utilisateurs mobilisent leurs efforts pour mettre à jour la cartographie du monde, bibliothécaires et archivistes rappellent avec insistance l'importance de conserver une trace de la production cartographique à toutes les époques. Car les sources cartographiques sont souvent bien utiles pour découvrir les territoires qui nous entourent, mais aussi pour comprendre le monde de ceux et celles qui nous ont précédés. Comment les cartes et autres sources géographiques peuvent-elles renseigner aujourd'hui sur l'histoire des sociétés? Quelles stratégies adopter pour préserver cet héritage cartographique, papier et numérique, et pour sensibiliser les producteurs à l'importance historique des données? En cette ère de mutation technologique, quel rôle peut jouer le cartothécaire ou l'archiviste cartographique dans la démocratisation de l'accès aux données géospatiales?

Program committee / Comité de programmation Erin Forward, Queen's University Siobhan Hanratty, University of New-Brunswick Jean-François Palomino, Bibliothèque et Archives nationales du Québec Sarah Simpkin, Université d'Ottawa Deena Yanofsky, Université McGill

Organizing committee / Comité d'organisation Jean-Bruno Giard, Bibliothèque et Archives nationales du Québec Jean-François Palomino, Bibliothèque et Archives nationales du Québec Micheline Picard, Université du Québec à Montréal Sylvie St-Pierre, Université du Québec à Montréal

### Programme abrégé du colloque

|                      | Mar                          | di 17 juin 2014                        |                          |
|----------------------|------------------------------|----------------------------------------|--------------------------|
| <b>Lieu</b> : Univer | sité du Québec à Montréal (U | QAM), Pavillon Hubert-Aquin            | , Bibliothèque centrale, |
| <u>400, rue Sain</u> | te-Catherine Est             |                                        |                          |
| 8 h 45 – 9 h         | Inscri                       | iption                                 |                          |
|                      | Ateliers demi-journées       | Atelier journée complète               |                          |
|                      | 9 h – 12 h                   | 9 h – 16 h 30                          |                          |
|                      | Atelier 1 : Introduction to  | Atelier 3 : Cataloguing                |                          |
|                      | ArcMap Scripts and Tools /   | Maps in RDA / Catalogage               |                          |
|                      | Introduction aux scripts et  | des cartes en RDA                      |                          |
|                      | aux outils d'ArcMap          | (bilingue)                             |                          |
|                      | Joël Rivard & Gerald         | Emanuel Actarian, Karen                |                          |
|                      | Romme                        | Jensen & Marcel Plourde                |                          |
|                      | 13 h 30 – 16 h 30            |                                        |                          |
|                      | Atelier 2 : OpenStreet       |                                        |                          |
|                      | Мар                          |                                        |                          |
|                      | MapGears                     |                                        |                          |
|                      |                              |                                        |                          |
| 17 h 30 –            |                              | Cocktail                               |                          |
| 20 h                 | Lieu: Restaurant Pèlerin-Ma  | gellan ( <u>330, rue Ontario Est</u> ) |                          |

| <b>Lieu</b> : BAnQ   | Vieux-Montréal, 535,                                                                                                    | Mercredi 18 juin 2014<br>avenue Viger Est                                                     |                                                                             |
|----------------------|----------------------------------------------------------------------------------------------------|-----------------------------------------------------------------------------------------------|-----------------------------------------------------------------------------|
| Heure                | Session                                                                                                    | Présentation                                                                                  | Présentateur (s)                                                            |
| 8 h 30 –<br>9 h      |                                                                                                    | Inscription                                                                                   |                                                                             |
| 9 h –<br>9 h 15      | Mots de bienvenue                                                                                                    |                                                                                               | Guy Berthiaume<br>(BAnQ), Stephen Park<br>(UQAM), Rosa<br>Orlandini (ACMLA) |
| 9 h 15 –<br>10 h     | La conservation et la diffusion du savoir cartographique à l'ère numérique / Preserving and Disseminating Cartographic Knowledge in the Digital Age |                                                                                               | Jonathan Dorey                                                              |
| 10 h –<br>10 h 30    | Pause café                                                                                                    |                                                                                               |                                                                             |
| 10 h 30 –<br>11 h 50 | Des cartes pour la<br>recherche<br>historique                                                                                                    | Le projet <i>Toucher l'histoire / Touch History</i> : pour que la géomatique et l'histoire se | Benoit Fiset & Louis-<br>Pascal Rousseau                                    |

|             | T                   | 1                                     |                      |
|-------------|---------------------|---------------------------------------|----------------------|
|             |                     | conjuguent à l'ère du numérique       |                      |
|             |                     | Archival Maps, HGIS and               | Daniel Rueck         |
|             |                     | Indigenous Landscapes                 |                      |
|             |                     | Cartographier la guerre               | Marcelle Cinq-Mars   |
|             |                     | Cartographic Intactness and the       | Larry Laliberté      |
|             |                     | Three Miles to One Inch Sectional     |                      |
|             |                     | Maps of Western Canada                |                      |
| 11 h 50 –   |                     | - III                                 |                      |
| 13 h 15     |                     | Repas libre                           |                      |
| 13 h 15 –   | Interfaces de       | GeoPhoto+ : vers un répertoire        | Stéfano Biondo       |
| 14 h 35     | recherche           | collectif de photographies            |                      |
|             | géospatiale         | aériennes! / GéoPhoto+: Toward        |                      |
|             |                     | a Collective Directory of Aerial      |                      |
|             |                     | Photographs!                          |                      |
|             |                     | Revealing our Past: Using Web         | Barbara Znamirowski  |
|             |                     | GIS for Dissemination of Historical   |                      |
|             |                     | Air Photos and Topographic Maps       |                      |
|             |                     | CartoMundi, nouveaux                  | Jean-Luc Arnaud      |
|             |                     | développements – CartoMundi,          |                      |
|             |                     | new developements                     |                      |
|             |                     | Automating the Archive: Building      | Sarah Simpkin        |
|             |                     | uOttawa's Historical Topographic      |                      |
|             |                     | Map Index                             |                      |
| 14 h 35 –   |                     | Pause café                            |                      |
| 15 h        |                     |                                       |                      |
| 15 h – 16 h | Approches           | Re-imagining Paper Map                | Talia Olshefsky &    |
|             | modernes            | Collections for the 21st Century      | Deena Yanofsky       |
|             |                     | Information Landscape                 |                      |
|             |                     | Accessibility and the Map/Data        | Leanne Trimble       |
|             |                     | Library                               |                      |
|             |                     | Confection et diffusion de cartes à   | Yves Baudoin & Simon |
|             |                     | l'aide de l'environnement <i>Open</i> | Ouellet              |
|             |                     | Source                                |                      |
| 16 h – 17 h | Visite de BAnQ Vieu | x-Montréal                            | Maude Doyon &        |
|             |                     |                                       | Florian Daveau       |
|             |                     |                                       |                      |

|            |                      | Jeudi 19 juin 2014               |                  |
|------------|----------------------|----------------------------------|------------------|
| Lieu: BAnQ | Vieux-Montréal, 535, | avenue Viger Est                 |                  |
| 8 h 30 –   |                      | Inscription                      |                  |
| 9 h        |                      |                                  |                  |
| Heure      | Session              | Présentation                     | Présentateur (s) |
| 9 h –      | La cartographie      | Options for Using LiDAR,         | Cynthia Dietz    |
| 10 h 20    | moderne :            | RADARSAT and WorldView2          |                  |
|            | nouvelles sources,   | Imagery to Study the Impact of   |                  |
|            | nouvelles analyses   | Flooding                         |                  |
|            |                      | Entre le papier et le polygone : | Léon Robichaud   |
|            |                      | l'utilisation de MapWarper dans  |                  |

|                      | I                                      |                                           | 1                       |
|----------------------|----------------------------------------|-------------------------------------------|-------------------------|
|                      |                                        | le processus de diffusion                 |                         |
|                      |                                        | numérique des cartes anciennes            |                         |
|                      |                                        | Comparison of Six Free Online             | Rebecca Bartlett & Joël |
|                      |                                        | Mapping Tools                             | Rivard                  |
|                      |                                        | Évolution de la cartographie à la         | Richard Mongeau         |
|                      |                                        | Ville de Montréal et sa                   |                         |
|                      |                                        | documentation                             |                         |
| 10 h 20 –<br>10 h 50 | Pause café                             |                                           |                         |
| 10 h 50 –            | Initiatives de                         | Advances for a Cartagraphic               | Léon Robichaud & Erin   |
| 10 h 50 –<br>11 h 40 |                                        | Advocacy for a Cartographic               | Forward                 |
| 11 11 40             | collaboration pour une meilleure       | Digitization Registry & Discussion        |                         |
|                      | diffusion de                           | Update from Canadian Geomatics            | Deena Yanofsky          |
|                      | l'information                          | Community Round Table                     |                         |
|                      |                                        |                                           |                         |
| 11 h 40 –            | géographique                           | À configure ou                            |                         |
| _                    |                                        | À confirmer                               |                         |
| 12 h                 |                                        | Dûn an (dana HAtuinna)                    |                         |
| 12 h –               | Dîner (dans l'Atrium)                  |                                           |                         |
| 12 h 30              |                                        |                                           |                         |
| 12 h 30 -            | Assemblée générale annuelle de l'ACACC |                                           |                         |
| 14 h 30 –            |                                        |                                           |                         |
| 14 h 30 –<br>15 h    |                                        | Pause café                                |                         |
| 15 h –               | Préserver la                           | A Multi-disciplinary Approach to          | Doris St-Jacques        |
| 16 h 20              | connaissance                           | the Sherbrooke Project at Library         | ·                       |
|                      | géographique dans                      | and Archives Canada                       |                         |
|                      | les institutions                       | Comment prendre soin d'une                | Marie-Claude Rioux      |
|                      | nationales                             | collection de cartes                      |                         |
|                      |                                        | géographiques – Les conseils              |                         |
|                      |                                        | d'une restauratrice                       |                         |
|                      | Portails de                            | La gestion de l'information               | Gaétan Poulin           |
|                      | données                                | géographique au ministère des             |                         |
|                      | géospatiales (1 <sup>re</sup>          | Transports du Québec                      |                         |
|                      | partie)                                | Territoires, un outil rassembleur         | Anne-Marie Plante &     |
|                      | ' '                                    | pour naviguer dans le savoir              | Martin St-Hilaire       |
|                      |                                        |                                           |                         |
|                      |                                        | , ,                                       | 1                       |
| 18 h – 22 h          | Banquet (E                             | space Lafontaine, <u>3933 avenue du P</u> | arc la Fontaine)        |

|               |                               | Vendredi 20 juin 2014          |                  |
|---------------|-------------------------------|--------------------------------|------------------|
| Lieu : Grande | e Bibliothèque, <u>475, b</u> | oulevard De Maisonneuve Est    |                  |
| 9 h –         | 9 h – Inscription             |                                |                  |
| 9 h 30        |                               |                                |                  |
| Heure         | Session                       | Présentation                   | Présentateur (s) |
| 9 h 30 –      | La géolittératie et           | Combating Geo Illiteracy Using | Rosa Orlandini   |
| 10 h 30       | les stratégies de             | Map Evaluation – A Mini        |                  |
|               | médiation auprès              | Workshop                       |                  |

### **Brief Conference Program**

|               | Tues                            | day June 17, 2014                                                |
|---------------|---------------------------------|------------------------------------------------------------------|
| Location: Un  | iversité du Québec à Montréal ( | UQAM), Pavillon Hubert-Aquin, Bibliothèque centrale, <u>400,</u> |
| rue Sainte-Ca | therine Est                     |                                                                  |
| 8 h 45 – 9 h  | Regist                          | tration                                                          |
|               | Half Day workshops              | Full Day workshop                                                |
|               | 9h00-12h00                      | 9h-16h30                                                         |
|               | Workshop 1 : Introduction to    | Workshop 3 : Cataloguing                                         |
|               | ArcMap Scripts and Tools /      | Maps in RDA / Catalogage                                         |
|               | Introduction aux scripts et     | des cartes en RDA (bilingual)                                    |
|               | aux outils d'ArcMap             | Emanuel Actarian, Karen                                          |
|               | Joël Rivard & Gerald Romme      | Jensen & Marcel Plourde                                          |
|               | 13h30-16h30                     |                                                                  |
|               | Workshop 2: OpenStreet          |                                                                  |
|               | Map                             |                                                                  |
|               | MapGears                        |                                                                  |
|               |                                 | •                                                                |
| 17 h 30 –     |                                 | Ice-breaker                                                      |
| 20 h          | Location: Restaurant Pèlerin-N  | Magellan (330, rue Ontario Est)                                  |

| Location: BA         | nQ Vieux-Montréal, <u>53</u> | Wednesday June 18, 2014<br>5, avenue Viger Est                                                                                        |                                                                          |
|----------------------|------------------------------|----------------------------------------------------------------------------------------------------|--------------------------------------------------------------------------|
| Time                 | Session                      | Presentation                                                                                                    | Presenter(s)                                                             |
| 8 h 30 – 9 h         |                              | Registration                                                                                                    |                                                                          |
| 9 h – 9 h 15         | Opening remarks and          | l Welcome                                                                                                    | Guy Berthiaume (BAnQ),<br>Stephen Park (UQAM),<br>Rosa Orlandini (ACMLA) |
| 9 h 15 –<br>10 h     |                              | diffusion du savoir cartographique à eserving and Disseminating dge in the Digital Age                                                | Jonathan Dorey                                                           |
| 10 h –<br>10 h 30    |                              | Refreshment Break                                                                                                    |                                                                          |
| 10 h 30 –<br>11 h 50 | Maps for historical research | Le projet Toucher l'histoire / Touch<br>History / Pour que la géomatique et<br>l'histoire se conjuguent à l'ère du<br>numérique       | Benoit Fiset & Louis-<br>Pascal Rousseau                                 |
|                      |                              | Archival Maps, HGIS and Indigenous Landscapes                                                                                         | Daniel Rueck                                                             |
|                      |                              | Cartographier la guerre                                                                                                    | Marcelle Cinq-Mars                                                       |
|                      |                              | Cartographic Intactness and the<br>Three Miles to One Inch Sectional<br>Maps of Western Canada                                        | Larry Laliberté                                                          |
| 11 h 50 –<br>13 h 15 |                              | Lunch (on your own)                                                                                                    |                                                                          |
| 13 h 15 –<br>14 h 35 | Geospatial search interfaces | GeoPhoto+: vers un répertoire collectif de photographies aériennes! / GéoPhoto+: Toward a Collective Directory of Aerial Photographs! | Stéfano Biondo                                                           |
|                      |                              | Revealing our Past: Using Web GIS for Dissemination of                                                                                | Barbara Znamirowski                                                      |

|                                                                                                    |                                                           | Historical Air Photos and Topographic                                                                                                    |                                                                      |
|----------------------------------------------------------------------------------------------------|-----------------------------------------------------------|----------------------------------------------------------------------------------------------------|----------------------------------------------------------------------|
|                                                                                                    |                                                           | Maps                                                                                                    | land Assert                                                          |
|                                                                                                    |                                                           | CartoMundi, nouveaux                                                                                                    | Jean-Luc Arnaud                                                      |
|                                                                                                    |                                                           | développements – CartoMundi, new                                                                                                    |                                                                      |
|                                                                                                    |                                                           | developements                                                                                                    |                                                                      |
|                                                                                                    |                                                           | Automating the Archive: Building                                                                                                    | Sarah Simpkin                                                        |
|                                                                                                    |                                                           | uOttawa's Historical Topographic                                                                                                    |                                                                      |
|                                                                                                    |                                                           | Map Index                                                                                                    |                                                                      |
| 14 h 35 –                                                                                           |                                                           | Refreshment Break                                                                                                    |                                                                      |
| 15 h                                                                                                |                                                           |                                                                                                    |                                                                      |
| 15 h – 16 h                                                                                         | Modern approaches                                         | Re-imagining Paper Map Collections                                                                                                    | Talia Olshefsky & Deena                                              |
|                                                                                                    |                                                           | for the 21st Century Information                                                                                                    | Yanofsky                                                             |
|                                                                                                    |                                                           | Landscape                                                                                                    |                                                                      |
|                                                                                                    |                                                           | Accessibility and the Map/Data                                                                                                    | Leanne Trimble                                                       |
|                                                                                                    |                                                           | Library                                                                                                    |                                                                      |
|                                                                                                    |                                                           | Confection et diffusion de cartes à                                                                                                    | Yves Baudoin & Simon                                                 |
|                                                                                                    |                                                           | l'aide de l'environnement <i>Open</i>                                                                                                    | Ouellet                                                              |
|                                                                                                    |                                                           | Source                                                                                                    |                                                                      |
| 16 h – 17 h                                                                                         | Tour of BAnQ Vieux-N                                      | ⁄lontréal                                                                                                    | Maude Doyon & Florian                                                |
|                                                                                                    |                                                           |                                                                                                    | Daveau                                                               |
|                                                                                                    |                                                           | Thursday June 19, 2014                                                                                                    |                                                                      |
|                                                                                                    | nQ Vieux-Montréal, <u>535</u>                             | 5, avenue Viger Est                                                                                                    |                                                                      |
| 8h30-9h                                                                                             |                                                           | Registration                                                                                                    |                                                                      |
| Time                                                                                                | Session                                                   | Presentation                                                                                                    | Presenter(s)                                                         |
| 9 h –                                                                                               | Modern                                                    | Options for Using LiDAR, RADARSAT                                                                                                    | Cynthia Dietz                                                        |
| 10 h 20                                                                                             | cartography : new                                         | and WorldView2 Imagery to Study the                                                                                                    |                                                                      |
|                                                                                                    | sources, new tools,                                       | Impact of Flooding                                                                                                    |                                                                      |
|                                                                                                    | new analyses                                              | Entre le papier et le polygone :                                                                                                    | Léon Robichaud                                                       |
|                                                                                                    |                                                           | l'utilisation de MapWarper dans le                                                                                                    |                                                                      |
|                                                                                                    |                                                           | processus de diffusion numérique des                                                                                                    |                                                                      |
|                                                                                                    |                                                           | cartes anciennes                                                                                                    |                                                                      |
|                                                                                                    | 1                                                         |                                                                                                    |                                                                      |
|                                                                                                    |                                                           | Comparison of Six Free Online                                                                                                    | Rebecca Bartlett & Joël                                              |
|                                                                                                    |                                                           | Mapping Tools                                                                                                    | Rebecca Bartlett & Joël<br>Rivard                                    |
|                                                                                                    |                                                           | _ · · · · · · · · · · · · · · · · · · ·                                                                                                    |                                                                      |
|                                                                                                    |                                                           | Mapping Tools                                                                                                    | Rivard                                                               |
| 10 h 20 –                                                                                           |                                                           | Mapping Tools Évolution de la cartographie à la Ville de Montréal et sa documentation                                                                                                    | Rivard                                                               |
| 10 h 50                                                                                             |                                                           | Mapping Tools Évolution de la cartographie à la Ville                                                                                                    | Rivard                                                               |
|                                                                                                    | Innovative                                                | Mapping Tools Évolution de la cartographie à la Ville de Montréal et sa documentation  Refreshment Break  Advocacy for a Cartographic                                                                                                    | Rivard                                                               |
| 10 h 50                                                                                             | Innovative collaborations for a                           | Mapping Tools  Évolution de la cartographie à la Ville de Montréal et sa documentation  Refreshment Break  Advocacy for a Cartographic Digitization Registry & Discussion                                                                                                    | Rivard<br>Richard Mongeau                                            |
| 10 h 50<br>10 h 50 –                                                                                | collaborations for a better                               | Mapping Tools Évolution de la cartographie à la Ville de Montréal et sa documentation  Refreshment Break  Advocacy for a Cartographic                                                                                                    | Rivard Richard Mongeau  Léon Robichaud & Erin                        |
| 10 h 50<br>10 h 50 –                                                                                | collaborations for a<br>better<br>dissemination of        | Mapping Tools  Évolution de la cartographie à la Ville de Montréal et sa documentation  Refreshment Break  Advocacy for a Cartographic Digitization Registry & Discussion                                                                                                    | Rivard Richard Mongeau  Léon Robichaud & Erin Forward                |
| 10 h 50<br>10 h 50 –                                                                                | collaborations for a better dissemination of geographical | Mapping Tools Évolution de la cartographie à la Ville de Montréal et sa documentation  Refreshment Break  Advocacy for a Cartographic Digitization Registry & Discussion  Update from Canadian Geomatics                                                                                                    | Rivard Richard Mongeau  Léon Robichaud & Erin Forward                |
| 10 h 50<br>10 h 50 –<br>11 h 40                                                                     | collaborations for a<br>better<br>dissemination of        | Mapping Tools  Évolution de la cartographie à la Ville de Montréal et sa documentation  Refreshment Break  Advocacy for a Cartographic Digitization Registry & Discussion  Update from Canadian Geomatics Community Round Table                                                                             | Rivard Richard Mongeau  Léon Robichaud & Erin Forward                |
| 10 h 50<br>10 h 50 –<br>11 h 40                                                                     | collaborations for a better dissemination of geographical | Mapping Tools Évolution de la cartographie à la Ville de Montréal et sa documentation  Refreshment Break  Advocacy for a Cartographic Digitization Registry & Discussion  Update from Canadian Geomatics                                                                                                    | Rivard Richard Mongeau  Léon Robichaud & Erin Forward                |
| 10 h 50<br>10 h 50 -<br>11 h 40<br>11 h 40 -<br>12 h                                                | collaborations for a better dissemination of geographical | Mapping Tools  Évolution de la cartographie à la Ville de Montréal et sa documentation  Refreshment Break  Advocacy for a Cartographic Digitization Registry & Discussion  Update from Canadian Geomatics Community Round Table  To be confirmed                                                            | Rivard Richard Mongeau  Léon Robichaud & Erin Forward                |
| 10 h 50<br>10 h 50 -<br>11 h 40<br>11 h 40 -<br>12 h<br>12 h -                                      | collaborations for a better dissemination of geographical | Mapping Tools  Évolution de la cartographie à la Ville de Montréal et sa documentation  Refreshment Break  Advocacy for a Cartographic Digitization Registry & Discussion  Update from Canadian Geomatics Community Round Table                                                                             | Rivard Richard Mongeau  Léon Robichaud & Erin Forward                |
| 10 h 50 -<br>10 h 50 -<br>11 h 40 -<br>12 h -<br>12 h 30                                            | collaborations for a better dissemination of geographical | Mapping Tools  Évolution de la cartographie à la Ville de Montréal et sa documentation  Refreshment Break  Advocacy for a Cartographic Digitization Registry & Discussion  Update from Canadian Geomatics Community Round Table  To be confirmed                                                            | Rivard Richard Mongeau  Léon Robichaud & Erin Forward                |
| 10 h 50<br>10 h 50 -<br>11 h 40<br>11 h 40 -<br>12 h<br>12 h -                                      | collaborations for a better dissemination of geographical | Mapping Tools  Évolution de la cartographie à la Ville de Montréal et sa documentation  Refreshment Break  Advocacy for a Cartographic Digitization Registry & Discussion  Update from Canadian Geomatics Community Round Table  To be confirmed  Lunch (in the Atrium)                                     | Rivard Richard Mongeau  Léon Robichaud & Erin Forward Deena Yanofsky |
| 10 h 50<br>10 h 50 -<br>11 h 40 -<br>12 h<br>12 h -<br>12 h 30<br>12 h 30 -<br>14 h 30              | collaborations for a better dissemination of geographical | Mapping Tools  Évolution de la cartographie à la Ville de Montréal et sa documentation  Refreshment Break  Advocacy for a Cartographic Digitization Registry & Discussion  Update from Canadian Geomatics Community Round Table  To be confirmed                                                            | Rivard Richard Mongeau  Léon Robichaud & Erin Forward Deena Yanofsky |
| 10 h 50 -<br>10 h 50 -<br>11 h 40 -<br>12 h<br>12 h -<br>12 h 30 -                                  | collaborations for a better dissemination of geographical | Mapping Tools  Évolution de la cartographie à la Ville de Montréal et sa documentation  Refreshment Break  Advocacy for a Cartographic Digitization Registry & Discussion  Update from Canadian Geomatics Community Round Table  To be confirmed  Lunch (in the Atrium)  ACMLA's Annual General Meeting (AG | Rivard Richard Mongeau  Léon Robichaud & Erin Forward Deena Yanofsky |
| 10 h 50<br>10 h 50 -<br>11 h 40 -<br>12 h<br>12 h -<br>12 h 30<br>12 h 30 -<br>14 h 30              | collaborations for a better dissemination of geographical | Mapping Tools  Évolution de la cartographie à la Ville de Montréal et sa documentation  Refreshment Break  Advocacy for a Cartographic Digitization Registry & Discussion  Update from Canadian Geomatics Community Round Table  To be confirmed  Lunch (in the Atrium)                                     | Rivard Richard Mongeau  Léon Robichaud & Erin Forward Deena Yanofsky |
| 10 h 50<br>10 h 50 -<br>11 h 40<br>11 h 40 -<br>12 h<br>12 h -<br>12 h 30<br>12 h 30 -<br>14 h 30 - | collaborations for a better dissemination of geographical | Mapping Tools  Évolution de la cartographie à la Ville de Montréal et sa documentation  Refreshment Break  Advocacy for a Cartographic Digitization Registry & Discussion  Update from Canadian Geomatics Community Round Table  To be confirmed  Lunch (in the Atrium)  ACMLA's Annual General Meeting (AG | Rivard Richard Mongeau  Léon Robichaud & Erin Forward Deena Yanofsky |

|             | knowledge in                                                 | Archives Canada                        |                     |  |
|-------------|--------------------------------------------------------------|----------------------------------------|---------------------|--|
|             | national institutions                                        | Comment prendre soin d'une             | Marie-Claude Rioux  |  |
|             |                                                              | collection de cartes géographiques –   |                     |  |
|             |                                                              | Les conseils d'une restauratrice       |                     |  |
|             | Geospatial data                                              | La gestion de l'information            | Gaétan Poulin       |  |
|             | portals (part one)                                           | géographique au ministère des          |                     |  |
|             |                                                              | Transports du Québec                   |                     |  |
|             |                                                              | Territoires, un outil rassembleur pour | Anne-Marie Plante & |  |
|             |                                                              | naviguer dans le savoir                | Martin St-Hilaire   |  |
|             |                                                              |                                        |                     |  |
| 18 h – 22 h | Banquet (Espace Lafontaine, 3933 avenue du Parc la Fontaine) |                                        |                     |  |

| Friday June 20, 2014                                                           |                                                                       |                                     |                       |  |  |  |
|--------------------------------------------------------------------------------|-----------------------------------------------------------------------|-------------------------------------|-----------------------|--|--|--|
| <b>Location:</b> Grande Bibliothèque, <u>475, boulevard De Maisonneuve Est</u> |                                                                       |                                     |                       |  |  |  |
| 9 h – 9 h 30                                                                   | Registration                                                          |                                     |                       |  |  |  |
| Time                                                                           | Session                                                               | Presentation                        | Presenter(s)          |  |  |  |
| 9 h 30 –                                                                       | Geospatial literacy                                                   | Combating Geo Illiteracy Using Map  | Rosa Orlandini        |  |  |  |
| 10 h 30                                                                        | and mediation                                                         | Evaluation – A Mini Workshop        |                       |  |  |  |
|                                                                                | strategies with the                                                   |                                     |                       |  |  |  |
|                                                                                | public                                                                |                                     |                       |  |  |  |
| 10 h 30 –                                                                      | Refreshment Break                                                     |                                     |                       |  |  |  |
| 11 h                                                                           |                                                                       |                                     |                       |  |  |  |
| 11 h –                                                                         | Geospatial data                                                       | Un nouvel allié pour explorer et    | Nathalie Michaud &    |  |  |  |
| 11 h 45                                                                        | portals (part two)                                                    | découvrir les connaissances         | Isabelle Desrosiers   |  |  |  |
|                                                                                |                                                                       | géospatiales du gouvernement du     |                       |  |  |  |
|                                                                                |                                                                       | Québec                              |                       |  |  |  |
|                                                                                |                                                                       | Le Greffe de l'arpenteur général du | Jean-François Boucher |  |  |  |
|                                                                                |                                                                       | Québec en ligne                     |                       |  |  |  |
|                                                                                |                                                                       |                                     |                       |  |  |  |
| 11 h 45 –                                                                      | Tour of the Grande Bibliothèque                                       |                                     |                       |  |  |  |
| 12 h 15                                                                        |                                                                       |                                     |                       |  |  |  |
| 12 h 15 –                                                                      | Lunch (on your own)                                                   |                                     |                       |  |  |  |
| 14 h 30                                                                        |                                                                       |                                     |                       |  |  |  |
| 14 h 30 –                                                                      | Field Trip – <u>Musée Stewart</u> ,                                   |                                     |                       |  |  |  |
| 16 h 30                                                                        | Saint Helen's Island, Parc Jean-Drapeau: 20, chemin du Tour-de-l'Isle |                                     |                       |  |  |  |

# **Association of Canadian Map Libraries** and Archives

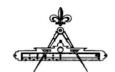

Tenth Annual

### **ACMLA Student Paper Award**

The Association of Canadian Map Libraries and Archives (ACMLA) announces its annual student paper contest. Essays may deal with access to and information about geospatial data, cartography, cartographic materials, map information, map data, GIS data and geo-referenced information.

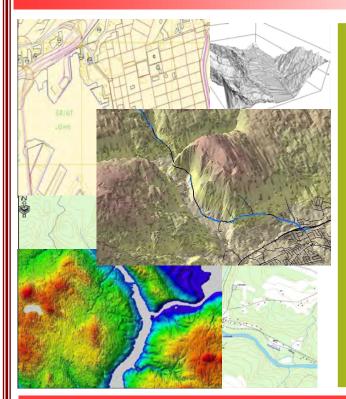

#### Eligibility

A student from Canada or studying in Canada currently enrolled in a post-secondary institution (college or university) is eligible to apply to enter the contest. All papers shall be prepared during the 2013-2014 school year.

#### Essay

The essay shall be original and unpublished, and of no more than 3,000 words. Judging of the papers will give primary consideration to the essay's originality and its contribution to new knowledge and insights. Other considerations will be the author's demonstration of the relevance of the subject, the quality of presentation and documentation, and the literary merits of the essay.

#### Award

\$250.00 and free membership in the Association for one year. The award includes an invitation to present the paper at the ACMLA annual conference, normally held at the end of May/early June. If the winner chooses to attend the conference, the Association will waive registration fees and provide a travel stipend of \$250.00.

### Deadline: 15 April 2014

Eva Dodsworth, ACMLA Awards Committee,
Geospatial Centre, University of Waterloo Library,
Waterloo, ON N2L 3G1
edodsworth@uwaterloo.ca

Submit a paper to the Contest!

#### ACMLA AWARDS

The ACMLA Awards Committee is responsible for three awards given by the Association. We invite nominations for these awards and encourage members to participate in the selection of the awards for outstanding accomplishments in our field.

#### **ACMLA Honours Award**

The Awards Committee invites nominations for the ACMLA Honours Award. According to the guidelines for the award, the nominee should be a person who has made an outstanding contribution in the field of map/GIS librarianship. The contribution may either be for a specific activity or for general services and contributions such as continued membership in the Association with active participation either as an executive officer, committee chairperson, or committee member. Normally, membership in ACMLA is a prerequisite, however that does not preclude considering outstanding non-members.

- Deadline: April 15th, 2014

#### **ACMLA Cathy Moulder Paper Award**

To be nominated for the Paper Award, which carries a \$200 monetary prize, a feature article by one or more authors consisting of at least three pages in length must have appeared in issues 143-145 of the ACMLA Bulletin.

- Deadline: April 15th, 2014

#### **ACMLA Student Paper Award**

The Student Paper Award will consist of a prize of \$250 and free membership in the Association for one year. The award includes an invitation to present the winning paper at the Annual Conference. The Association will waive registration fees and provide a travel stipent of \$250. The award will normally be given on an annual basis to a student from Canada or studying in Canada currently enrolled in a post-secondary institution (college or university). The essay shall be original and unpublished and of no more than 3000 words. Priimary consideration for the award will be given to the essay's originality and its contribution to new knowledge and inight. Other considerations include the author's demonstration of the relevance of the subject, the quality of the presentation and documentation, and the literary merits of the essay.

- Deadline: April 15th, 2014

For more information on ACMLA Awards, contact:

Eva Dodsworth Chair, ACMLA Awards Committee edodsworth@uwaterloo.ca Do you, or do you know, any member in good standing with ACMLA who would like to run for a position on the Executive of our organization? If so, please fill out the form and return them to Past President, Dan Duda April 18th, 2014.

Association of Canadian Map Libraries and Archives

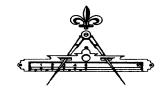

Association des cartothèques et des archives cartographiques du Canada

#### **NOMINATION FORM / FORMULAIRE DE NOMINATION**

(Please print / Lettres moulées s.v.p.)

|                                                                |                            |                    | for the position of |
|----------------------------------------------------------------|----------------------------|--------------------|---------------------|
| Je                                                             | nomine                     |                    | pour le poste       |
| of                                                             |                            |                    |                     |
| de                                                             |                            |                    |                     |
| Signature                                                      |                            | Date :             |                     |
|                                                                |                            |                    |                     |
| Seconded by                                                    |                            |                    |                     |
| Appuyée par                                                    |                            |                    |                     |
| Signature                                                      |                            | Date :             |                     |
|                                                                |                            |                    |                     |
| I agree to stand for the posit<br>J'accepte la nomination prés |                            |                    |                     |
|                                                                |                            |                    |                     |
| Signature                                                      |                            | Date :             |                     |
| Please send the completed for S.v.p. completer et envoyer      |                            |                    |                     |
| 5.v.p. completer et envoyer                                    | ie formulaire le plus tard | ic 10 aviii, 2014. |                     |
| Danial Duda                                                    | a and Elastiana Commit     |                    |                     |
| Chair, ACMLA Nomination<br>Map Room, Queen Elizabet            |                            | tee                |                     |
| Memorial University of New                                     | •                          |                    |                     |
| St. John's, NL<br>A1B 3Y1                                      |                            |                    |                     |
|                                                                |                            |                    |                     |
| Phone:(709)864-3198<br>Fax:(709)864-2153                       |                            |                    |                     |

Email: dduda@mun.ca

# THE WHAT, WHY, WHEN, AND WHO OF THE JOURNAL OF MAP & GEOGRAPHY LIBRARIES

Paige G. Andrew
Katherine H. Weimer
Co-editors, Journal of Map & Geography Libraries

What do titles such as the Association of Canadian Map Libraries and Archives Bulletin, Meridian: A Journal of the Map and Geography Round Table of the American Library Association, the Western Association of Map Libraries Information Bulletin, and the Special Libraries Association Geography and Map Division Bulletin have in common besides the word "Association" appearing in most of them? These are past and present journals of several North American map library organizations, notably only one of which was a "formal" or peer-reviewed journal, Meridian. On a broader, worldwide, scale there are of course other journals devoted to map librarianship in whole or in part, such as *The* Globe of the Australian and New Zealand Map Society (ANZMapS) and LIBER Quarterly of the Ligue des Bibliothèques Européennes de Recherche (Association of European Research Libraries), both of which are formal journals.

Map librarians, like our colleagues in research-level positions in the broader librarianship profession, need outlets to share the outcomes of scholarly pursuit and ongoing collaborative or other research. In North America at least only two of the above journals are active, *ACMLA's Bulletin* and *WAML's Information Bulletin*. While both critically fulfill the role of a place to publish association business, map librarianship (and librarians) news, articles (non peer-reviewed), book and software reviews, and topic-based columns, where is one to turn if the desire is to publish one's work in a formal journal? Of course there are opportunities in journals focused on cartography, geography, GIS and similar if one's

research is aimed at these areas, but there is yet another option, one that you may not be aware of.

The Journal of Map & Geography Libraries: Advances in Geospatial Information, Collections & Archives (JMGL) believe it or not it is celebrating its tenth year as a formal, peerreviewed journal! The reasons for establishing this journal are found in the demise of two existing map librarianship journals in the 1990s - both mentioned previously - the SLA G&M Division Bulletin and ALA MAGERT's Meridian. With the only formal journal for map librarians in which to share research having disappeared, co-founders Mary Lynette Larsgaard and Paige G. Andrew keenly felt the need to provide for their colleagues a new outlet for research and inquiry. JMGL was founded in 2002 and its first issue was published by the Haworth Press in 2004, which included papers such as "Advances and Trends in Geospatial Information Accessibility-Part I: Geolibraries" by James Boxall, "Library-Based GIS Labs: A Case Study-Syracuse University" by John A. Olson, and a column by Lucinda M. Hall titled "Issues & Trends: Cartographic Cataloging".

As stated on the journal's website, our scope is well beyond the North American continent, JMGL "publishes international research on the collecting, organization, and utilization of geographic and cartographic materials and information" whether in digital or hardcopy form, including tools such as GIS and other software that allow for utilization of and access to geospatial information. This

statement is backed by an Editorial Board consisting of map librarians, geospatial data specialists, cartographic resources catalogers, and similar from around the world, including Canadian colleagues James Boxall and Marcel Fortin.

Over time the journal has grown and changed in several ways. Originally a biannual publication it now serves out research three times a year and is striving to become a quarterly. In the meantime, the Haworth Information Press was bought out by Taylor & Francis Group in 2009, which helped to expand the journal as noted above. And a transition in co-editors occurred in the same timeframe as the change in publishers, with Mary Larsgaard stepping down as co-editor but remaining as an active Editorial Board member even in retirement, and Kathy Weimer stepping in as the new coeditor. Content-wise JMGL has also changed in terms of where articles are coming from and most especially in the range of topics of those articles. While the journal was founded as an international journal, in its early days most content was garnered from authors in the United States and Canada, though not all. In recent years contributions have been coming from across the globe and we look forward to soon sharing a theme issue to be published in October titled "International Perspectives: A View of Map & Geography Libraries, Their Collections and Services Worldwide".

We offer this information about the *Journal* of Map & Geography Libraries as a means of raising awareness about a journal some may not know exists, and inviting the members of ACMLA (and others of course) to consider sharing their geospatial research activities with us. In particular, if you are in a library or other information center in which publication in a formal journal is required for promotion

or tenure you may want to consider JMGL an option alongside formal discipline-based journals. For more detailed information about the *Journal of Map & Geography Libraries*, including how to submit a proposed article, see http://www.tandfonline.com/toc/wmgl20/current. Co-editors Andrew and Weimer are also always happy to receive nuggets of ideas about a proposed paper, a summary or abstract, or even a rough draft to review in advance of formal submission and they can be reached by email at jmgl.editors@gmail.com. We look forward to working with you!

Paige is the Maps Cataloging Librarian, Pattee and Paterno Library at the Pennsylvania State University (since 1995) and holds the rank of Librarian.

Kathy is the Curator of Maps, Cushing Memorial Library and Archives and Coordinator, Map & GIS Library, Texas A&M University Libraries (since 1991) and holds the rank of Professor.

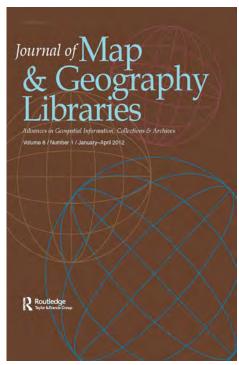

Cover of the Journal of Map & Geography Libraries. Reprinted by permission of Taylor & Francis LLC (http://www.tandfonline.com).

#### **REVIEWS**

Compiled by Susan McKee

#### **Economic Development and GIS**

Reviewed by James Boxall

Pogodzinski, J.M. and Kos, Richard M. *Economic Development and GIS*. Redlands, CA: Esri Press, 2013. 244p. \$65.95 US. ISBN 978-1589482180.

I have to, at the outset of this review, admit to a certain bias as an educator and geographer. I have found that the Esri Press materials (the "library" of books and supplementary data) are more useful because they can be directly linked (through practical exercises as well) to the software, the online training, ArcGIS Online projects, and face-to-face training through Esri. I find the combination of material and other approaches much more pedagogically sound than that which is based upon a single approach, like a MOOC alone.

Conversely, one should not look at texts like this as philosophical or theoretical discussions about the issues of economic development, although there are inset boxes about cases and issues which are great for students who need a little background that may be missing. This is not a text about connections of GIScience to issues with a look at new metrics or new theories about how best to set out policy for economic development.

This text is clearly focused on the applied nature of how to measure, analyze and portray the myriad of data, patterns, models and outputs one could use in the informing of our understanding of development either in the past, present or perhaps through predictive schemas to look into future scenarios through trend analysis and model building.

The real value of this textbook - and I would

think the authors would appreciate that it be defined in that context as course-based textbook - has to do with a sort of paradox the text creates. That paradox is that it is both very straightforward and takes one in a step-wise approach through case studies, while it is also complex enough to direct one to other related issues not always explained very well. For example, the text does an exceptional job at showing how data issues are of prime concern to "doing good GIS". One must have the right data, with the right metadata and proper understanding of how the data is structured, in order to do an effective job at creating a GIS project for analysis and decision making.

Also, the text does a very fine job at making repeated linkages to basic economic theories and measures, as well as showcasing some very easy to accomplish statistical outputs that the non-GIS and non-economics person would be able to use. It is in a language that is clear and concise. The diagrams and images are well thought out and detailed in colour; they also are easy to match to reality when one loads the software and data to replicate any exercise.

Finally, I do like it when authors include a simple to use and very blunt glossary that is both functional and clearly directed towards an undergraduate level class. I would recommend this text to add to a library of material within one's office or classroom. If a library was collecting other manuals and textbooks for inclusion in circulating stacks, this text would also be of use although a soft cover edition does present some problems for lifespan.

From the teaching perspective, or those who conduct training programs though their

libraries and GIS centres, this text really would be of great use because it could be adapted to those efforts. As stated at the outset, it is best to consider this as part of a larger education and training program within all the Esri offerings. But if one does not want to combine this text with other options, I would say it can still be of tremendous use.

When I first thought of this text based upon the title and not seeing it, I wondered if I would be able to use it as a graduate level text to talk about economic development issues. This isn't very likely. However, I was pleasantly surprised and really do give this two thumbs up in terms of a great workbook/textbook for those wanting to introduce students to how to use GIS for the analysis of economics. It is also perfect for exploring the nature of patterns of development, related issues and the potential to then move on into more modeling with advance courses and skills. I commend the authors on writing this text because, in the final analysis from this reviewer's vantage point, it fits a niche and it fills a void in what is available for us in the teaching of GIS.

James Boxall Director, GISciences Centre Dalhousie University Halifax, Nova Scotia

#### Esri Map Book, Volume 28

Reviewed by Sarah Simpkin

*Esri Map Book, Volume 28.* Redlands, CA: Esri Press, 2013. 112p. \$24.95 US. ISBN 978-1589483415.

This annual collection from Esri Press features 82 GIS projects from across the spectrum of industries employing their technology, including cartography, environmental science, public safety, transportation, and earth science.

Useful as a starting point for GIS projects at all

levels, this volume features full-colour maps, as well as details about the data sources and software used for each project. Collectors of previous editions will appreciate the evolving technologies featured in this latest volume.

Full-page maps are the highlight of this collection; in contrast to the pages featuring many smaller maps, single larger maps are much more eyecatching and allow the reader to appreciate the cartography involved in each piece. Smaller, multiple-inset spreads appear cluttered and are challenging to read at the size presented.

Standout maps in this collection include a stunning Missoula Floods map by William J. Burns and Daniel E. Coe of the Oregon Department of Geology and Mineral Industries, as well as a map featuring LiDAR applications for property assessment by Cesar Piovanetti of Puerto Rico Electric Power Authority. Fans of planetary and lunar mapping will also appreciate David Williams' Geologic Map of Io, based on NASA's Voyager and Galileo datasets.

While not all maps in the collection are created equally, all can be used to learn more about the multitude of GIS applications in industry. Moreover, the projects in this collection offer guidelines for cartographic best practices. Students may find this volume useful as a starting point for both map design and project design more broadly. While it would be nice to see more historical GIS and web mapping projects in future editions, this book remains a solid bet.

This book is recommended for university and college level library collections.

Sarah Simpkin GIS and Geography Librarian University of Ottawa Ottawa, Ontario

## The GIS 20 Essential Skills, Second Edition Reviewed by Larry Laliberté

Clemmer, Gina. *The GIS 20 Essential Skills,* Second Edition. Redlands, CA: Esri Press, 2013. 185p. \$49.95 US. ISBN 978-1589483224.

One should not start a book review with a confession, but here goes. I decided to undertake this review so I could pinch some of its plain language content in designing an introduction to GIS course for a group of students who had no prior experience with ArcGIS software. Furthermore, I felt as a long time ArcGIS user, I may have lost sight of keeping the basics basic, and hoped that this concise book would keep me on tract. The verdict: it did, and it served as a great refresher as well.

Reading the book feels like you are leafing through a well-organized magazine with interesting spatial graphics, highlighted text boxes to focus your attention on the important features, as well as the bolded Incredibly Useful Tips text that translate well for anyone learning GIS. The book introduces and builds on the core elements of getting started, and growing into ArcGIS, by presenting the material as easily digestible pieces well-paced by useful illustrations and examples. Finally, the design of the book is such that you can start at any point in the book depending upon your interests.

However, the question remains, are these indeed the 20 essential skills? Even in the absence of information on the important raster data and processing side of ArcGIS, I would restate that for anyone starting out with ArcGIS, the 20 skills, and 7 more covered through bonus exercises that make use of tutorial data found on the attached DVD, are essential and useful. I would further note that if you have been using ArcGIS for many years, this book can serve as a useful reminder and guide to the basic functionality of

ArcGIS. The GIS 20 Essential Skills is an excellent addition to the seemingly infinite Esri Press catalogue, and until the third edition arrives, it will serve as a very useful source of the core skill set relating to working within the ArcGIS software environment. Highly recommended.

Larry Laliberté GIS Librarian University of Alberta Edmonton, AB

### The Land of Heart's Delight: Early Maps and Charts of Vancouver Island

Reviewed by Frances Woodward

Layland, Michael. *The Land of Heart's Delight: Early Maps and Charts of Vancouver Island.* Victoria, BC: TouchWood Editions, 2013. 240p. \$39.95 Cdn. ISBN 978-1-77151-015.

Michael Layland is a former British Army Royal Engineer, trained as an officer and mapmaker. As such he served in various parts of the world. He spent much time surveying in South America where he became interested in Amazonia, compiling a book about explorations in the area, chapters of which may be found in various journals. After that, he turned his attention closer to his present home.

Michael was one of the early members of the Historical Map Society of British Columbia. Since moving to Victoria he served as President of both the Friends of the British Columbia Archives, and the Victoria Historical Society. Internationally he is a member of the Society for the History of Discoveries and the International Collectors Society. He has given a number of popular talks based on his research to various organizations.

It is very appropriate that the history of the discovery and surveying of Vancouver Island should be written by a former Royal Engineer. Members of that highly trained military organization have played significant roles in the exploration of Vancouver Island as well as other parts of British Columbia.

The story is told in 23 chapters, beginning with 16th century maps of speculation and myth, mystery and intrigue, followed by maps from first European contact with the Spanish and Captain Cook at Nootka. The American and other fur traders, especially for sea otters, soon followed. Explorers Vancouver, Quadra, and Malaspina shared information about their surveys in the late 18th century. In 1795 the British flag replaced the Spanish, and the Hudson's Bay Company dominated the coastal fur trade. The noted British cartographer Aaron Arrowsmith marked changes in northwestern North America in 18 versions of his A Map Exhibiting All the New Discoveries in the Interior Parts of North America, 1795-1850.

James Douglas established Fort Victoria in 1842 for the Hudson's Bay Company, and the company's headquarters was moved from the Fort Vancouver area. Surveys of the southeastern districts of Vancouver Island were begun to enable settlement of the area. News of gold discoveries brought an influx of gold seekers and settlers, which aggravated the unsettled international water boundary problem, e.g. "the Pig War". Captain George Richards and his crew surveyed the water boundary area and continued around Vancouver Island. The colonial surveyors began work in the areas to be settled. The Vancouver Island Exploring Expedition spent a few years in the interior of the Island.

In 1871 the united colonies of Vancouver Island and British Columbia entered into the Canadian confederation. Joseph Trutch had a map compiled and published, commonly referred to as the Trutch Map, which was frequently reprinted

separately and in atlases. A transcontinental railway was part of the confederation agreement, and the Esquimalt and Nanaimo Railway received a 2 million acre land grant to extend the line to Vancouver Island, ending in Victoria.

George Mercer Dawson and the Geological Survey of Canada began surveying for minerals, natural history and anthropology, producing a map of northern Vancouver Island in 1885. Tom Kains, provincial Surveyor General, produced a significant map in 1891, the same year that John Walbran on CGS Quadra began work on his compilation of coastal place names. His British Columbia Coast Names: Their Origin and History was published after his retirement in 1909. Franz Boas began his 60-year long work among the Indian communities along the coast in 1885, publishing Geographical Names of the Kwakiutl Indians with 30 line maps. In the next seven years 50 new maps were published.

James Brownlee's 1893 map was published in a large quantity for the aid of new settlers, and was exhibited at the Chicago World Exposition. Jorgensen published a large map in 1895. Rev. William Bolton led two expeditions in the 1890s sponsored by *The Province*, with 19 chapters of the story published in the newspaper.

The 20th century saw lots of changes, with more input from Ottawa, including a Geological Survey of Canada training program on Vancouver Island for topographical mapping. In 1913 work was begun on the first official *Geographical Gazetteer of British Columbia*, published in 1930. *The first Physical Map of Vancouver Island 1913* appeared in that year. The Surveyor General was concerned about B.C.'s cartographic heritage, putting reference copies on more durable linen and consulting the British Museum about conservation of originals. The Chief Astronomer of Canada established the Dominion Astrophysical Observatory on Little Saanich

Mountain with the largest reflecting telescope in the world, to provide precise measurement of time and longitudinal position; in 1911-1912 a portion of central Vancouver Island was surveyed and the first provincial park in Canada was established, known as Strathcona Park, though development was halted during World War I. In the "Afterword" technological developments brought about by the War are discussed, and the various map series noted.

The maps illustrating the story are well chosen. Found in many public and private collections in Britain and North America, many are probably quite unfamiliar to most readers. The first five years of my career were spent in what was then known as the Provincial Archives of British Columbia, before moving to the Rare Books and Special Collections Division of the University of British Columbia. In this book are many manuscript maps including some copies of originals in what was known as the Legal Surveys Vault. All the early published maps were in the Archives. Reading this book was like becoming reacquainted with old friends. The reproductions are generally well done, although some could perhaps have been a little larger and clearer.

This book is a complicated story, told by an expert in the field in a clear, concise manner. It is a beautiful book which will appeal to many people, and be understood and appreciated by them. This book should be in all the academic libraries in British Columbia and across Canada, as well as housed in major public libraries in the province. Some of the major libraries in Britain and the United States might be interested, especially those on the West Coast. Michael Layland has accomplished for Vancouver Island a perfect complement to the historical atlases produced by Derek Hayes for British Columbia, Vancouver, and other geographical areas.

Frances Woodward Librarian Emerita University of British Columbia Vancouver, BC

### Map Worlds: A History of Women in Cartography

Reviewed by Courtney Lundrigan

van den Hoonaard, Will C. *Map Worlds: A History of Women in Cartography*. Waterloo: Wilfrid Laurier University Press, 2013. 394p. \$59.99 Cdn. ISBN 978-1-55458-932-6.

Map Worlds: A History of Women in Cartography attempts to examine the role of women in cartography worldwide, from the thirteenth century to the present day. The study uses a variety of methods, including biographical vignettes and interviews. The book attempts to explore changes in the habits of female cartographers over time.

The author spends a considerable amount of time prefacing the study with elaborate definitions of what constitutes cartography, and a discussion of the purpose of maps. It is useful information for those new to the field, but much of the information is superfluous and leaves the reader questioning its significance to the study's ultimate goal.

Map Worlds begins with an interesting historical account of the early involvement of women in the European map ateliers of the sixteenth and seventeenth centuries. The author describes map ateliers as social constructs deeply rooted in the family, and that included women in a variety of roles.

From there, van den Hoonaard transitions to discuss contemporary women through a series of biographical vignettes. The section begins with a set of criteria for defining pioneering women in the field. The vignettes interrupt the previously established historical survey approach, which

lends itself to an inconsistent methodology throughout the rest of the book. There is no dispute that the featured women have contributed greatly to the field (and some continue to do so), but this approach and subject would be more suited to a separate study.

Although the use of biographical vignettes generally detracts from the work, it certainly highlights areas for further academic research. As a historian, I identified a number of potential studies on the women and issues highlighted in the vignettes. Scholars from other disciplines will likely discover research interests of their own in the pages of *Map Worlds*.

From the vignettes, the methodology shifts once again to the use of interviews. The frequently changing methodology, along with the inconsistent focus, demonstrates that the book's scope may be too broad. As a result, many parts seem either out of place, or deserving of their own studies. Finally, it overshadows the main point that women's participation in cartography has changed over time.

The author admits to the absence of a grand narrative in the field. No solution is offered until the end of the study, when van den Hoonaard presents a theory that women's involvement in cartography developed in six waves. That theory would have provided a much more cohesive approach than the variety of methods used, and should have been placed at the beginning of the work.

Despite the problem of inconsistent methodology and an ambitious scope, the book is an important one and would be a welcome addition to many library collections. It presents opportunities for further research, and contributes to a small body of literature on women's participation in cartography.

Courtney Lundrigan
Instructional and Reader Services Librarian
John W. Graham Library, Trinity College in the
University of Toronto
Toronto, Ontario

#### From the Editor:

This is Susan McKee's last Book Reviews column, and I would like to sincerely thank her for the work that she has done in the last several years. In every issue, Susan has pulled together incredible content selecting an array of interesting, current books that many of our volunteers have enjoyed reviewing. As one of the more popular columns in the *ACMLA Bulletin*, the Reviews Column is read by many and is often used to make book purchasing decisions. Susan, thank you so much for being a part of the *ACMLA Bulletin* staff!

Eva Dodsworth, Editor, ACMLA Bulletin

#### **Review Columnist Position Vacancy**

The ACMLA Bulletin is looking for a Book Review Columnist.

Please contact Eva Dodsworth with your expressions of interest.

#### From the Reviews Editor:

Thanks to those who submitted book reviews and to all who have expressed interest in reviewing! I'll continue to request review copies from publishers - but please let me know if you have read a book of interest to the ACMLA and would like to submit a review, and if you have any suggestions for titles/sources. Here are the review guidelines:

#### ACMLA Bulletin Book Review Guidelines

#### **Review Format**

#### 1. Bibliographic Citation

This should include: author, title, edition, place of publication, publisher, date, number of pages, price (if known) and ISBN. Example:

Bussey, Ben and Spudis, Paul D. The Clementine Atlas of the Moon. Cambridge: Cambridge University Press, 2004. 316p. \$80.00 US. ISBN 0-521-81528-2.

#### 2. Content

The review should describe and critically evaluate the work. Typical review elements include: scope, purpose and content of the work; intended audience; writing style; background and authority of the author; how the work compares with other titles on the same subject; its usefulness as a research tool; any unique features; and its suitability for library collections.

The length of the review is at the reviewer's discretion, but should normally reflect the importance of the work. A typical review is about 500 words.

#### 3. Your name, title, institutional affiliation, city and province/state

#### **Editorial Policy**

Opinions expressed in reviews are those of the reviewer, not of the ACMLA. The Reviews Editor may make minor edits, without communicating with the reviewer. Should the Editor determine that a major revision is required, she will contact the reviewer for discussion.

Susan McKee Reviews Editor

#### FRENCH TRANSLATOR REQUIRED

The ACMLA Bulletin is looking for assistance with translating reviews and other documents from English to French. Please consider this valuable contribution to the Bulletin, and contact the Editor with your expressions of interest.

#### **NEW BOOKS AND ATLASES**

Compiled by Peter Genzinger

Anderson, Liam D. 2014. An atlas of Middle Eastern affairs. London: Routledge. 328 p. \$130.46 CDN. ISBN: 9780415680967.

Armitage, Anne. 2013. Mapping the new world: renaissance maps from the American Museum in Britain. London: Scala. 128 p. \$23.94 CDN. ISBN: 9781857598223.

Bishop, Chris. 2013. Military atlas of World War II. London: Chartwell Books. 176 p. \$25.45 CDN. ISBN: 9780785830375.

Bonnell, Jennifer and Marcel Fortin (eds.). 2014. Historical GIS research in Canada. Calgary: University of Calgary Press. 350 p. \$31.96 CDN. ISBN: 9781552387085.

Branch, Jordan. 2014. Cartographic state: maps, territory, and the origins of sovereignty. Cambridge: Cambridge University Press. 238 p. \$78.69 CDN. ISBN: 9781107040960.

Brook, Timothy. 2013. Mr. Seleden's map of China: decoding the secrets of a vanished cartographer. New York: Bloomsbury. 211 p. \$18.77 CDN. ISBN: 9781620401439.

Carpenter, Richard C. 2013. Railroad atlas of the United States in 1946, v. 5: Iowa and Minnesota. Baltimore: Johns Hopkins University Press. 232 p. \$54.53 CDN. ISBN: 9781421410357.

Clemmer, Gina. 2013. GIS 20: essential skills. 2nd ed. Redlands, CA: ESRI Press. 185 p. \$25.17 CDN. ISBN: 9781589483224.

Clochard, Olivier (ed.). 2013. Atlas of migration in Europe: a critical geography of migration policies. Oxford: New Internationalist. 149 p. \$32.99 CDN. ISBN: 9781780260839.

Daniell, Christopher. 2014. Atlas of early modern Britain. London: Routledge. 147 p. \$36.18 CDN. ISBN: 9780415729246.

Dorrian, Mark. 2013. Seeing from above: the aerial view in visual culture. London: I.B. Taurus. 312 p. \$31.00 CDN. ISBN: 9781780764610.

Farjon, Aljos. 2013. Atlas of the world's conifers: an analysis of their distribution, biogeography, diversity and conservation status. Leiden: Brill. 512 p. \$158.98 USD. ISBN: 9789004211803.

Hofmann, Catherine. 2013. Golden age of maritime maps: when Europe discovered the world. Richmond Hill: Firefly Books. 256 p. \$49.95 CDN. ISBN: 9781770852389.

Katesky, James M. 2013. Global assessment of offshore mariculture potential from a spatial perspective. Rome: UN Food & Agriculture Organization. 181 p. \$60.00 USD. ISBN: 9789251073896.

McNeil, Linda M. 2014. Spatial temporal information systems: an ontological approach using STK. Boca Raton: CRC Press. 336 p. \$142.26 CDN. ISBN: 9781466500457.

Meaden, Geoffrey J. 2013. Advances in geographic information systems and remote sensing for fisheries and aquaculture: summary version. Rome: UN Food & Agriculture Organization. 98 P. \$20.18. CDN. ISBN: 9789251073919.

Muehlenhaus, Ian. 2014. Web cartography: map design for interactive and mobile devices. Boca Raton: CRC Press. 262 p. \$98.47 CDN. ISBN: 9781439876220.

National Geographic Society. 2014. National Geographic global atlas. Washington: National Geographic Society. 335 p. \$58.00 CDN. ISBN: 9781426212017.

National Library of Australia. 2013. Mapping our world: Terra Incognita to Australia. Canberra: National Library of Australia. 256 p. \$48.20 USD. ISBN: 9780642278098.

Prost, G. L. 2014. Remote sensing for geoscientists: image analysis and integration. Boca Raton: CRC Press. 674 p. \$164.15 CDN. ISBN: 9781466561748.

Rapoport, Yossef and Emilie Savage-Smith (eds.). 2014. An eleventh-century Egyptian guide to the universe: the "Book of Curiosities." Leiden: Brill. 698 p. \$289.00 USD.

Seed, Patricia. 2014. Oxford map companion: one hundred sources in world history. New York: Oxford University Press. 248 p. \$32.95 CDN. ISBN: 9780199765638. ISBN: 9789004255647.

Solnit, Rebecca. 2013. Unfathomable city: a New Orleans atlas. Berkeley, CA: University of California Press. 166 p. \$54.68 CDN. ISBN: 9780520274044.

Swanston, Alex. 2014. The atlas of special operations of World War II. New York: Skyhorse Publishing. 192 p. \$18.77 CDN. ISBN: 9781628737233.

Taylor, D.R.F. 2014. Developments in the theory and practice of cybercartography: applications and indigenous mapping. Amsterdam: Elsevier. 364 P. \$139.95 CDN. ISBN: 9780444627131.

Tomlinson, Roger F. 2013. Thinking about GIS: geographic information system planning for managers. 5th ed. Redlands, CA: ESRI Press. \$29.55 CDN. ISBN: 9781589483484

Westphal, Bertrand. 2013. The plausible world: a geocritical approach to space, place, and maps.

Translated by Amy D. Wells. New York: Palgrave Macmillan. 191 p. \$98.00 CDN. ISBN: 9781137364586.

Wise, Stephen. GIS Fundamentals. 2014. 2nd ed. Boca Raton: CRC Press. 322 p. \$70.00 CDN. ISBN: 9781439886953.

#### Featured Book :

Historical GIS research in Canada, Calgary: University of Calgary Press. Free PDF Available from http://uofcpress.com/books/9781552387085.

Congratulations to all editors and contributors!
Many of whom are ACMLA Members:

Colleen Beard

Stephen Bocking

Jennifer Bonnell

Iim Clifford

Joanna Dean

François Dufaux

Patrick A. Dunae

Marcel Fortin

Jason Gilliland

William M. Glen

Megan Harvey

Matthew G. Hatvany

Sally Hermansen

Andrew Hinson

Don Lafreniere

John S. Lutz

Joshua D. MacFadyen

Daniel Macfarlane

Jennifer Marvin

**Cameron Metcalf** 

Byron Moldofsky

Sherry Olson

**Jon Pasher** 

Daniel Rueck

R. W. Sandwell

Henry Yu

Barbara Znamirowski

#### **NEW MAPS**

#### Compiled by Cheryl Woods

Northern Albania Scale: 1:200,000

Publisher: Vektor Maps Year of Publication: 2013

Southern Albania Scale: 1:200,000

Publisher: Vektor Maps Year of Publication: 2013

2013/2014 Nuclear News Wall Map of United States Commercial Nuclear Power Plants

Scale: NA

Publisher: American Nuclear Society

Year of Publication: 2013

2013/2014 Nuclear News Worldwide Wall Map of Europe and Russia Commercial Nuclear

Power Plants Scale: NA

Publisher: American Nuclear Society

Year of Publication: 2013

2013/2014 Nuclear News Worldwide Wall Map of The Americas, Africa, and Asia Commercial

**Nuclear Power Plants** 

Scale: NA

Publisher: American Nuclear Society

Year of Publication: 2013

Adelaide and Region 7th ed. Scale: 1:19,780/1:80,000 Publisher: Hema Maps Year of Publication: 2014

Central Australia 10th ed.

Scale: 1:2,000,000 Publisher: Hema Maps Year of Publication: 2014

Hema's Great Desert Tracks: Central Sheet 6th

ed.

Scale: 1:1,250,000

Publisher: Hema Maps Year of Publication: 2014

Hema's Great Desert Tracks: Western Sheet 6th

ed.

Scale: 1:1,250,000 Publisher: Hema Maps Year of Publication: 2014

Top End and Gulf 6th ed.

Scale: 1:650,000 Publisher: Hema Maps Year of Publication: 2013

North East New South Wales 8th ed.

Scale: 1:375,000

Publisher: Hema Maps Year of Publication: 2013

Red Centre 6th ed. Scale: 1:750,000 Publisher: Hema Maps Year of Publication: 2014

North Queensland 11th ed.

Scale: 1:750,000 Publisher: Hema Maps Year of Publication: 2014

Azores

Scale: 1:50,000

Publisher: Freytag & Berndt Year of Publication: 2013

Florida

Scale: 1:500,000

Publisher: Freytag & Berndt Year of Publication: 2013

Kazakhstan

Scale: 1:2,000,000

Publisher: Freytag & Berndt Year of Publication: 2013

Madeira

Scale: 1:40,000

Publisher: Freytag & Berndt Year of Publication: 2013

Rome

Scale: 1:10,000

Publisher: Freytag & Berndt Year of Publication: 2013

Slovenia/Croatia/Serbia/Bosnia/Montenegro/

Macedonia Scale: 1:600,000

Publisher: Freytag & Berndt Year of Publication: 2013

Sweden

Scale: 1:600,000

Publisher: Freytag & Berndt Year of Publication: 2013

Europe Postal Codes map

Scale: 1:3,750,000

Publisher: Freytag & Berndt Year of Publication: 2014

Vietnam/Laos/Cambodia

Scale: 1:900,000

Publisher: Freytag & Berndt Year of Publication: 2014

Czech Republic Scale: 1:300,000 Publisher: Marco Polo Year of Publication: 2014

Hungary

Scale: 1:300,000 Publisher: Marco Polo Year of Publication: 2014

Malaysia/Indonesia Scale: 1:2,000,000 Publisher: Marco Polo Year of Publication: 2014 Malta and Gozo Holiday Map

Scale: 1:50,000

Publisher: Marco Polo Year of Publication: 2013

**Philippines** 

Scale: 1:2,000,000 Publisher: Marco Polo Year of Publication: 2014

Poland

Scale: 1:800,000 Publisher: Marco Polo Year of Publication: 2014

Romania/Moldova Scale: 1:800,000 Publisher: Marco Polo Year of Publication: 2014

Russia/Ukraine/Belarus

Scale: 1:2,000,000/1:10,000,000

Publisher: Marco Polo Year of Publication: 2014

Slovakia

Scale: 1:200,000 Publisher: Marco Polo Year of Publication: 2014

South America, Northern Region

Scale: 1:4,000,000 Publisher: Marco Polo Year of Publication: 2014

South America, Southern Region

Scale: 1:4,000,000 Publisher: Marco Polo Year of Publication: 2014

Submarine Cable Map

Scale: NA

Publisher: TeleGeography Year of Publication: 2014

#### **GEOSPATIAL DATA AND SOFTWARE REVIEWS**

Compiled by Andrew Nicholson

#### **Open Data Fredericton**

Reviewed by Siobhan Hanratty Data/GIS Librarian University of New Brunswick Libraries

**Open Data Home page:** http://www.fredericton.ca/en/citygovernment/DataMain.asp

The City of Fredericton has long been a great source of free geospatial data, particularly for the academic community. Since July 2011, however, they have formalized the process by creating an open data site where they currently offer twenty-seven datasets but expect to add more in the future.

#### **Description**

As one would expect, Fredericton's Open Data site includes infrastructure layers such as street centrelines and building footprints, but unfortunately no sewer pipes or other utilities are included. Similarly administrative datasets such as municipal wards and civic addresses are available for download; however, surprisingly, there is not a dataset for the general municipal boundary. Physical environment is represented by such datasets as contour lines and elevation points as well as streams and water bodies, but the most significant body of water in the Province, the Saint John River which also divides the city almost in half, is missing. Upon informal inquiry it would seem that the data available on the site is limited to that which the City has created rather than that which researchers might be expecting. Although the "missing" data is available through the provincial open data site, GeoNB (http://www.snb.ca/geonb1), it would be helpful if there were placeholder entries on the municipal website re-directing to the Province.

Other datasets which are available on the Fredericton Open Data site include city facilities such as ball fields and tennis courts, police and fire stations, garbage pickup zones and recycling depots.

Perhaps one of the most appreciated datasets the City makes available are the 15cm resolution orthophotos. More current orthophotos (2012) do exist; however, it is not yet possible to load them on the site. Although they cannot yet be disseminated via the web, the City makes them available upon request and shall make them available for download as soon as they are able to.

#### **Technical aspect**

The website is generally well designed and easy to use. On each page there is a header which refers to the Terms of Use and easy access to FAQs and a Glossary of Terms. The Data Catalogue is laid out in a convention tabular form, with alphabetical jumps to each dataset. Because the number of datasets is so small, at the moment the lack of search functionality and thematic classification are not huge problems; however, they would certainly prove useful. For instance, when I could not find a municipal boundary file I decided to use the wards layer. It was filed under "Electoral Wards" rather than simply wards, and had there been hundreds of links instead of twenty-seven, or had they used the term "districts" instead of wards this could have been a frustrating experience.

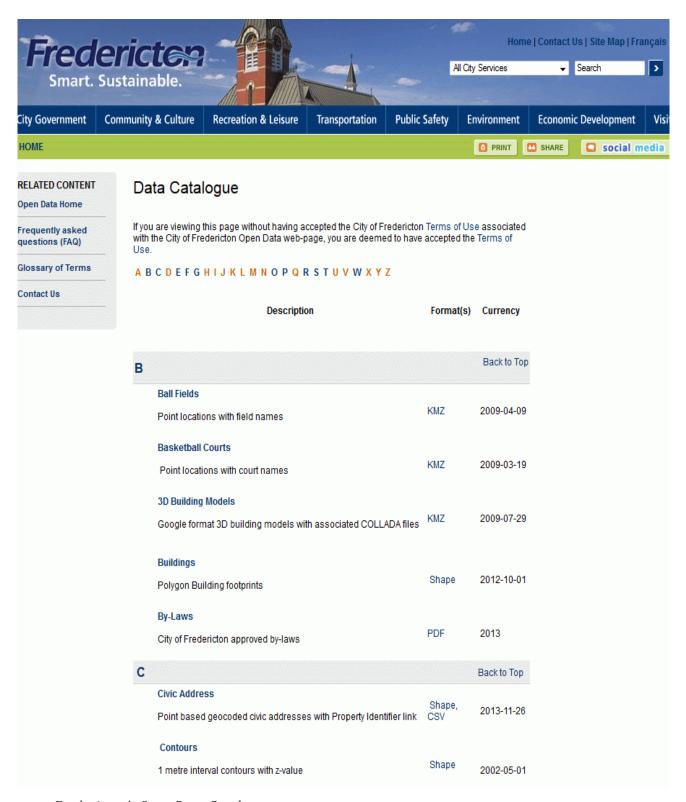

Fredericton's Open Data Catalogue

With the exception of the orthophotos, which areMrSID, and the transit layer, which is Google Transit Feed Specification (GTFS), most other files are shapefiles or KMZ with a few layers being available in CSV or DWG formats. Many datasets are available in more than one format, although this is not always apparent until you have clicked on the link describing the data. Projection of the KMZ files is World Geodetic System dated from 1984 (WGS84 datum), but the shapefiles use the NB Stereographic, NAD83 (CSRS) projection, as does most of the official data created in the province.

As with many open data sites the City of Fredericton removes older datasets when they are updated. The understanding is that, space allowing, they will leave older versions of the orthophotos on the site, but continue to overwrite other layers. Administrative units do keep older versions of their data, however, which they often make available upon request.

#### **Metadata and Licensing**

Each layer has an accompanying metadata page, which includes fields for the owner, currency, data format, projection, attributes, comments, website of responsible city office, and contact information. There is also some metadata attached to the layers, themselves, and although for the most part it is similar to that which is listed on the website, there are some slight differences. It would be most useful to use both the attached metadata and the website description when working with the files.

### **Building Footprints**

Personal GeoDatabase Feature Class

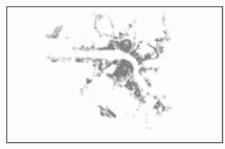

Tags
REQUIRED: Buildings, Building Footprints, Footprints

#### Summary

REQUIRED: Cartographic representation of buildings.

#### Description

REQUIRED: The building footprints were collected by OSP from the 2002 aerials. They were photogrametrically collected at the same time they collected the spots in 2004.

#### Credits

City of Fredericton

#### **Use limitations**

There are no access and use limitations for this item.

## Buildings

If you are viewing this page without having accepted the City of Fredericton Terms of Use associated with the City of Fredericton Open Data web-page, you are deemed to have accepted the Terms of Use.

OWNER City of Fredericton

CURRENCY October 2012

DATA ESRI Shapefile FORMAT

PROJECTION NB Stereographic, NAD83 CSRS

ATTRIBUTES The City of Fredericton building data is a polygon dataset. Currently no attributes

are attached to the individual buildings.

COMMENTS The Fredericton building data (not to be confused with the Google 3D building

dataset) contains polygons collected originally from the 2002 orthophotography. Some larger buildings have been added to the dataset since the initial collection.

Future updates will be made from newly acquired orthophotography.

WEBSITE http://www.fredericton.ca/en/citygovernment/citygovernment.asp

CONTACT opendata@fredericton.ca

DATA Shapefile

A look at the metadata

The City of Fredericton makes its data available under an open licence, wherein they explicitly state that they hope to "encourage recipients of these datasets to give back to the community the benefits they derive from these datasets." As such researchers may use and distribute the data for any purpose as long as it is not illegal.

#### Conclusion

Although there is some tightening up to do with the website and there are some files not yet available, Fredericton's Open Data website is a welcome and useful tool. It seems that most of the geospatial data which has been made available on the site has been done at the instigation of people from within the government. As is often the case with such initiatives I believe that there is insufficient funding to make everything available all at once, so departments offer up the files they believe will be most popular or are easily made ready. I feel that increased local engagement will be required before the site begins to fulfill its potential, but as a starting place, the City of Fredericton's Open Data site is great, particularly for academic researchers.

#### **GIS TRENDS**

#### ON THE MAP: THE MAP TREND LOCATOR

Courtney Lundrigan

Google Maps Gallery http://maps.google.com/gallery/

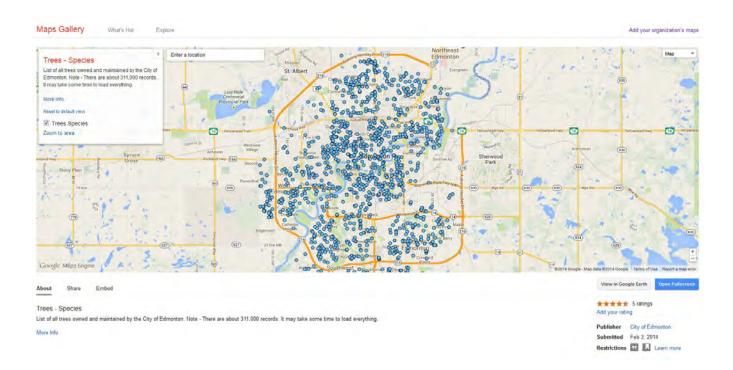

#### About

Google Maps Gallery aims to be an access point for maps and geospatial data. With the intention of making maps more discoverable to various stakeholder groups, Google Maps Gallery contains maps contributed by a wide variety of organizations, including the City of Edmonton, David Rumsey Map Collection, US Census Bureau, National Geographic Society, NASA, University of Maryland, World Bank Group, National Library of Scotland, and more.

#### Scope

There is no particular geographic, temporal, or thematic focus. Provided that contributors abide by the program policies, governments or organizations wishing to contribute their maps and/or data may do so.

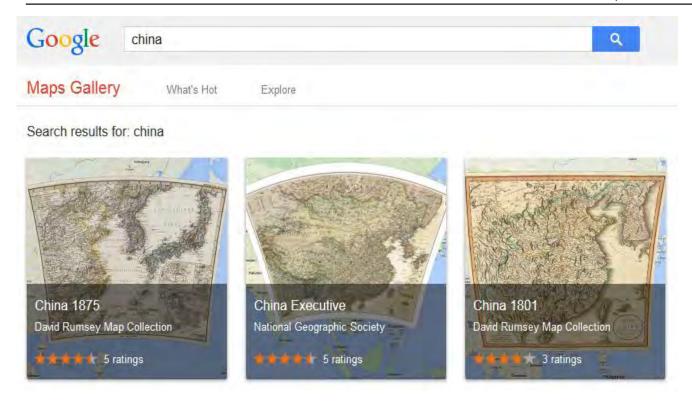

#### Strengths

- Maps can be searched, but also browsed through a list of subject areas: boundaries, crisis, culture & society, environment, historical, imagery, infrastructure, places, recreation, and space
- Accepts a number of data formats
  - o Vector: .shp, .csv, .kml, .kmz, .tab
  - o Image: .jpeg, .jpg, .jpg2, .tif, .tiff, .sid, .png

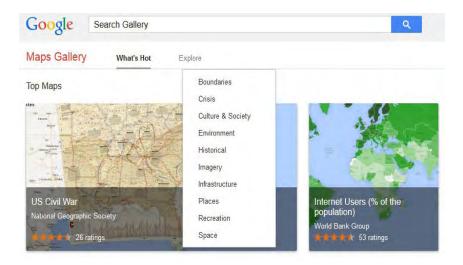

#### Limitations

- Relies on organizations and governments to actively submit their maps, so coverage is not consistent
- Individuals are not able to submit maps and data at this time, as Google Maps Gallery is focused on publishing content from governments and organizations

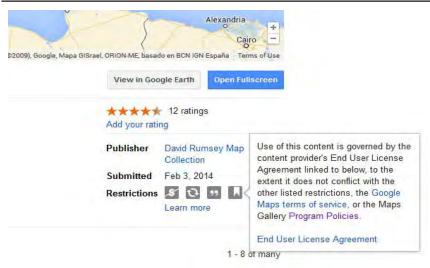

#### **Features**

- Explicit, easy to find copyright, usage, and licensing information
- · Opportunity to purchase a print copy of the map, where possible
- Option to view related maps
- Information page about each contributor to provide further information for end users
- Maps can open directly in Google Earth and, for machines that do not have Google Earth installed, there is an option to download the .kml file

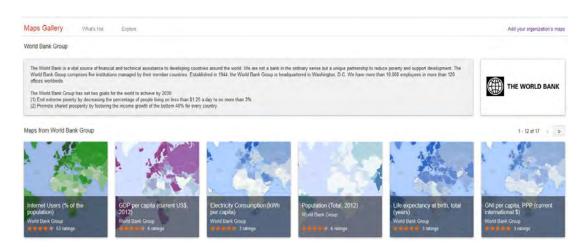

#### Connected?

Yes. Maps can be shared through Google +. There is currently no option to share through other social media platforms.

#### **Recommended for Users?**

Yes. Users with varying levels of expertise will likely be familiar with using Google Maps in some context, making Google Maps Gallery easy to use.

# Welcome! New ACMLA Members

Pierre Leblanc
Cartographic and GIS Support Specialist
University of Ottawa Library
GSG Information Centre
65 University Private
Ottawa, ON K1N 6N5
pleblanc@uottawa.ca

Laura Walton
Coordinator, Geographic Resources Centre
York University
Geography Dept
4700 Keele Street
N430 Ross Building
Toronto, ON M3J 1P3
lwalton@yorku.ca

Yukon Archives, Yukon Tourism and Culture Attn: Vanessa Thorson Box 2703 Whitehorse, YT Y1A 2C6 yukon.archives@gov.uk.ca

Nicole Rutherford P.O. Box 429 13347 Old Hope Rd Charlie Lake, BC VOC 1H0 nicole.rutherford@focus.ca

Tomasz Mrozewski 935 Ramsey Lake Rd. Sudbury, ON P3C 4X5 tmrozewski@laurentian.ca

Jordan Hale
Original Cataloguer & Reference Specialist
University of Toronto Library
Map & Data Library
130 St. George Street
Toronto, ON M5S 1A5
jordan.hale@utoronto.ca

Sarah Simpkin
GIS and Geography Librarian
University of Ottawa Library
GSG Information Centre
65 University Private
Ottawa, ON K1N 6N5

Emanuel H. Actarian Bibliothécaire-Catalogueur remplaçant University of Ottawa Library 3461 Albion Road S app. 2 Ottawa, ON K1V 8Y1 eactaria@uottawa.ca

Université Laval Bibliothèque - Pavillon Bonenfant Local 0155 Québec, QC G1V 0A6 Status: Institutional Member

# WANTED: FEATURE ARTICLES

The ACMLA Bulletin is comprised of regular columns, but also feature articles written by map and GIS users like you. Please consider sharing your research, your knowledge and experience in the form of a research paper.

Every year, ACMLA offers the ACMLA Cathy Moulder Paper Award. To be considered for this award, your paper must be at least 3 pages long, and must contribute to map/GIS librarianship, curatorship or archiveship. For complete guidelines, please visit the ACMLA Award Committee's website: http://www.acmla.org/awards.php

Association of Canadian Map Libraries and Archives

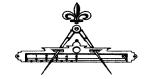

Association des cartothèques et des archives cartographiques du Canada

#### Application for Travel Assistance to the Conference and Annual General Meeting

To assist ACMLA/ACACC members in attending CARTO 2014 in Montréal, QC, the Executive has set aside a small portion of Association funds to be allocated for travel funding. Assistance will be granted according to the criteria established by the ACMLA / ACACC. For example, members new to the Association and student members participating in the Conference will receive first consideration; members presenting a paper will receive second consideration. We ask all applicants to first try and find funding at their own institution.

To apply for Travel Assistance, please complete and submit this form by Monday, April 18th 2014 to:

# Danial Duda Map Room Queen Elizabeth II Library Memorial University of Newfoundland St. John's Newfoundland CANADA A1B 3Y1

fax: 709-864-2153 e-mail: dduda@mun.ca

All applications received by April 18th will be considered and successful applicants will be notified no later than April 25<sup>th</sup> of the amount of funds allocated. Late applications may be considered and supplemental allocations may be made, if funds are available.

Cheques will be issued after the conference. A travel reimbursement form with original receipts should be sent to the ACMLA Treasurer (to be announced at AGM), no later than forty-five (45) days after the end of the AGM (July 28, 2014).

| Name:                                                                                                    | Telephone:                   | e-mail:      |
|----------------------------------------------------------------------------------------------------|------------------------------|--------------|
| Address:                                                                                                    |                              |              |
| City:                                                                                                    |                              | Postal Code: |
| Are you an ACMLA / ACACC member? Y N Are you a student? Y N                                                                            |                              |              |
|                                                                                                    | What program / school?       |              |
| How you are participating in this conference (presentation, attendee, workshop, session moderator, et                                  |                              |              |
| Travelling from:                                                                                                    | Mode: (plane, train, car, et | cc.)         |
| Cost estimate: (Note: If travelling by car, the rate is 30 cents per kilometre and the TOTAL must be less than cost for public modes.) |                              |              |
| Date of application (mm/dd/yy):                                                                                                    |                              |              |